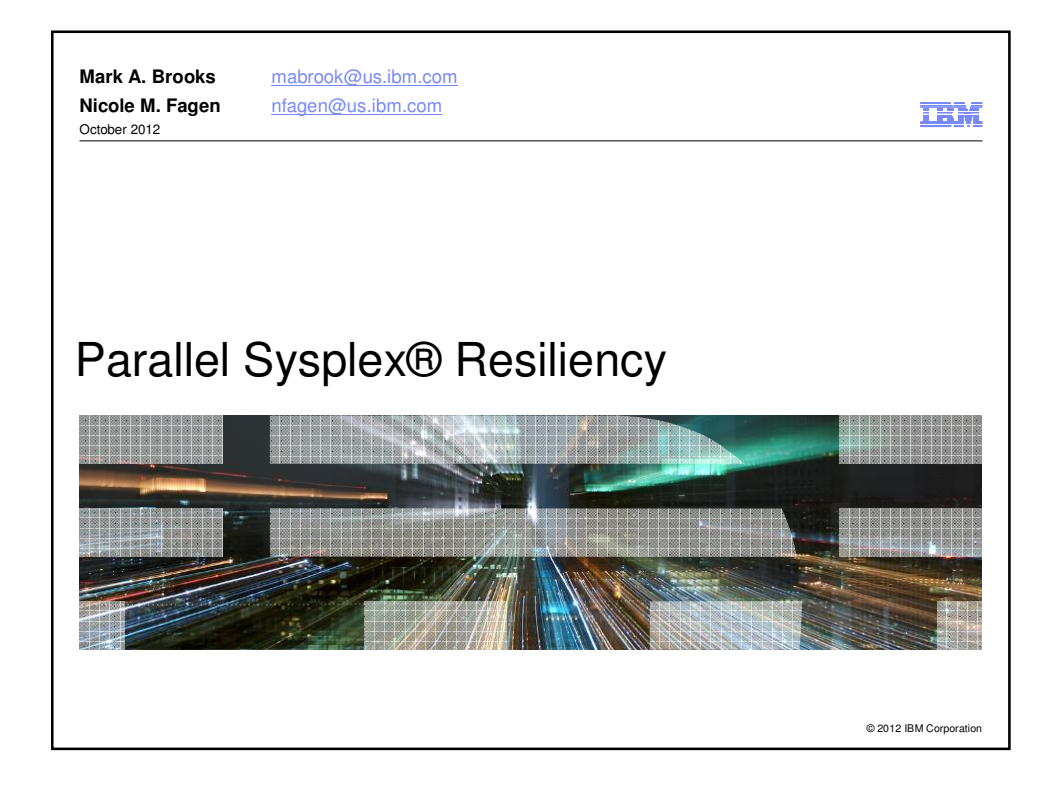

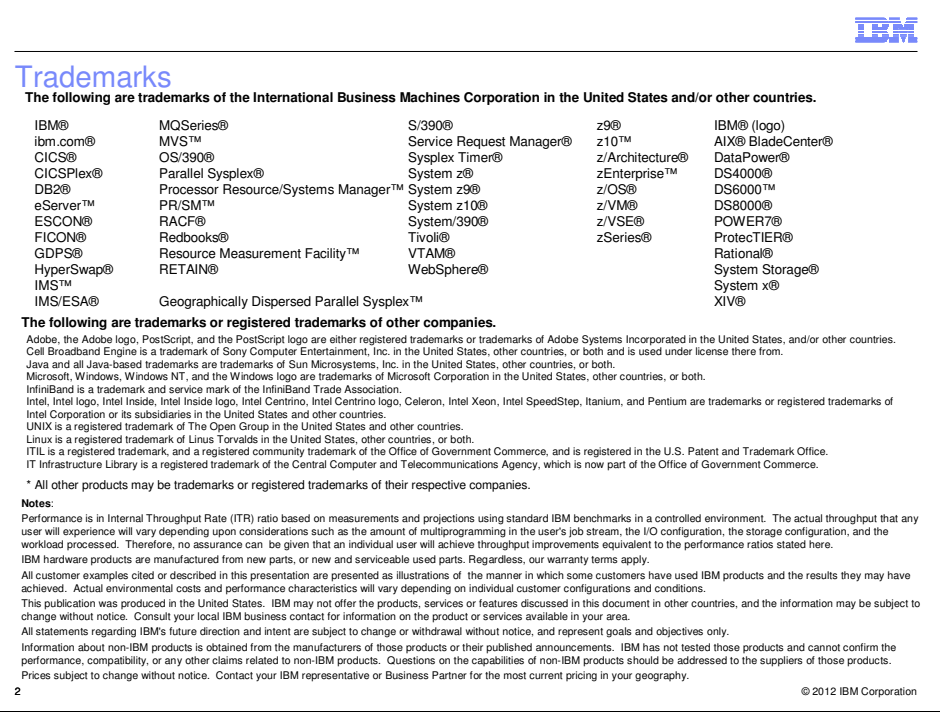

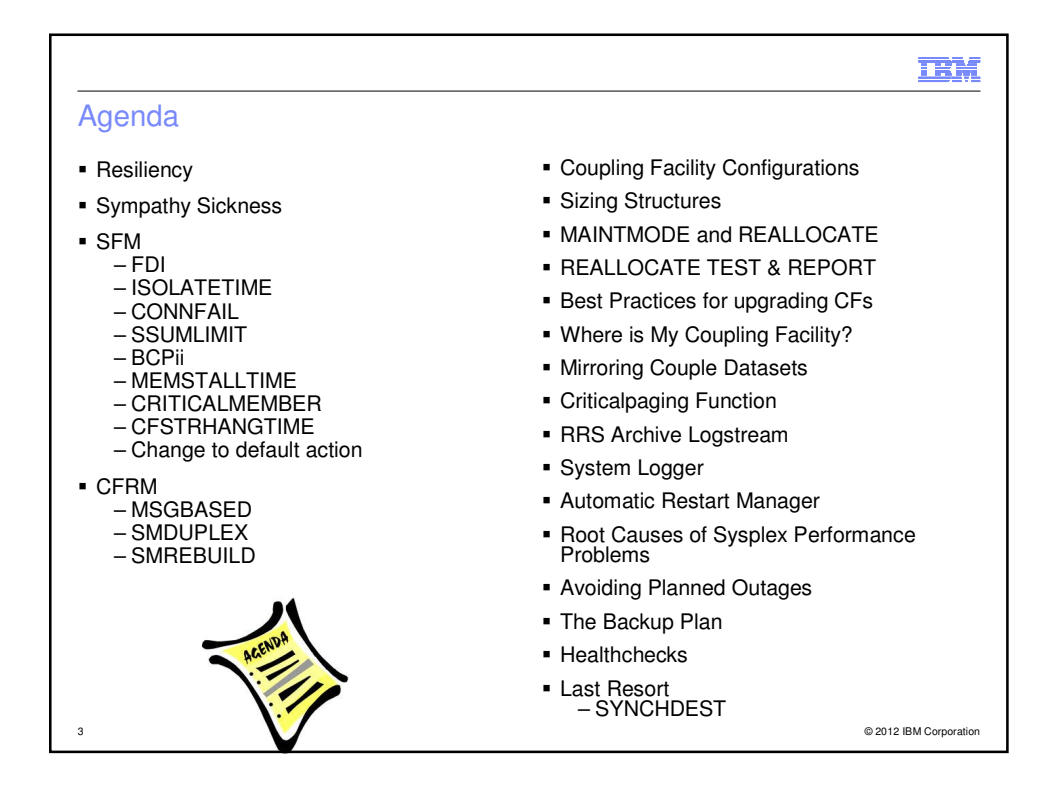

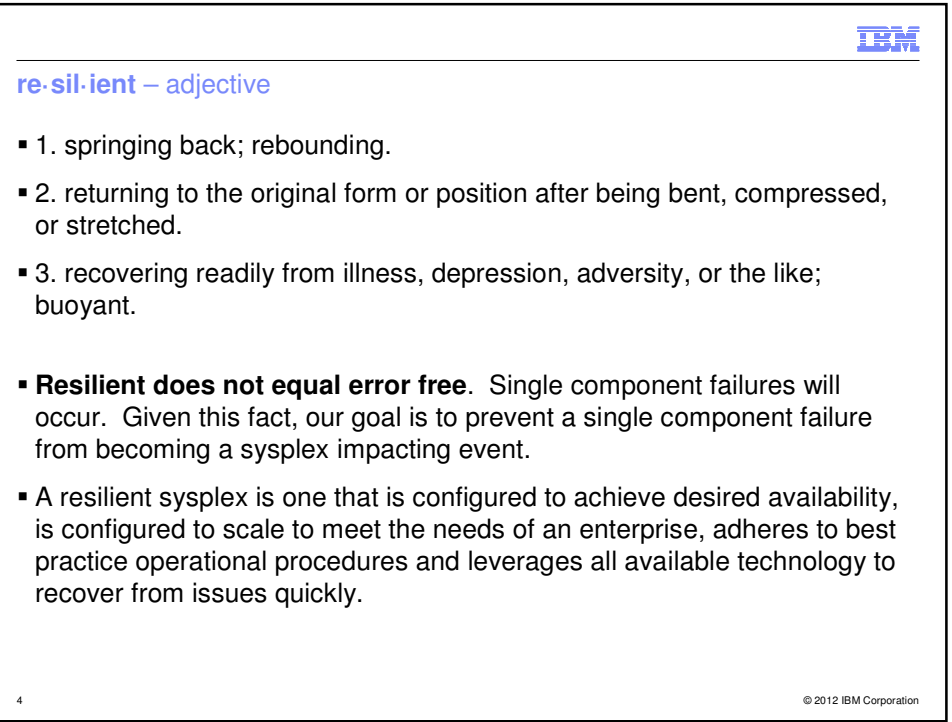

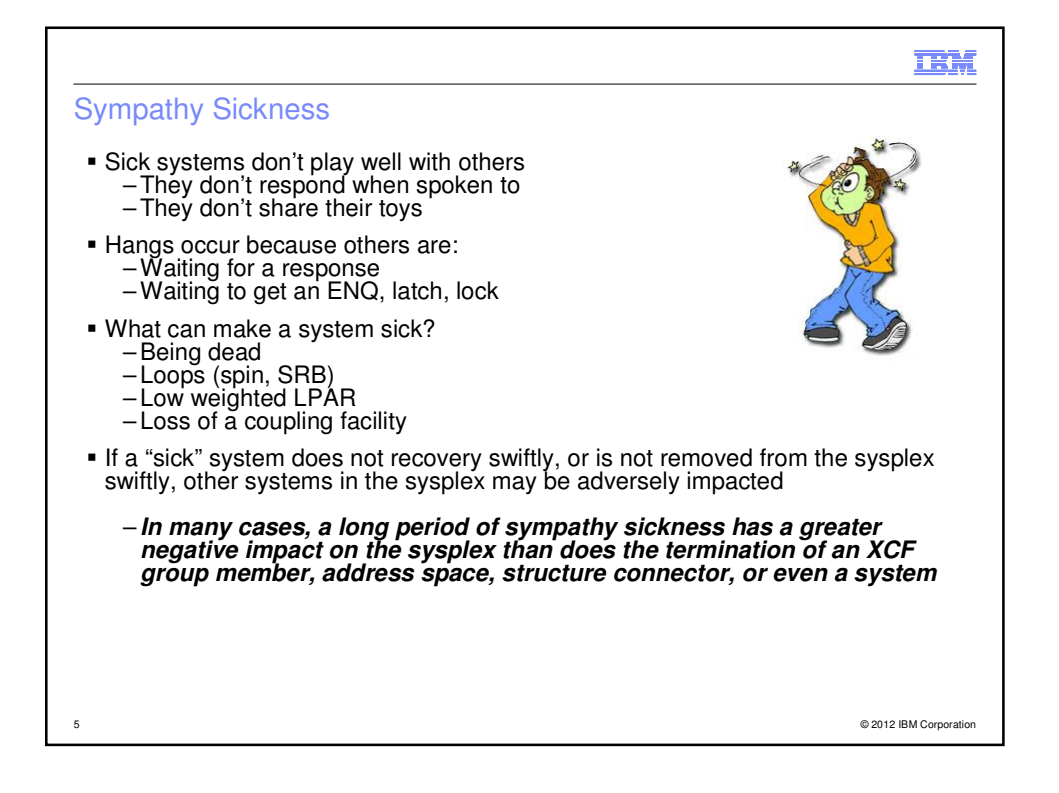

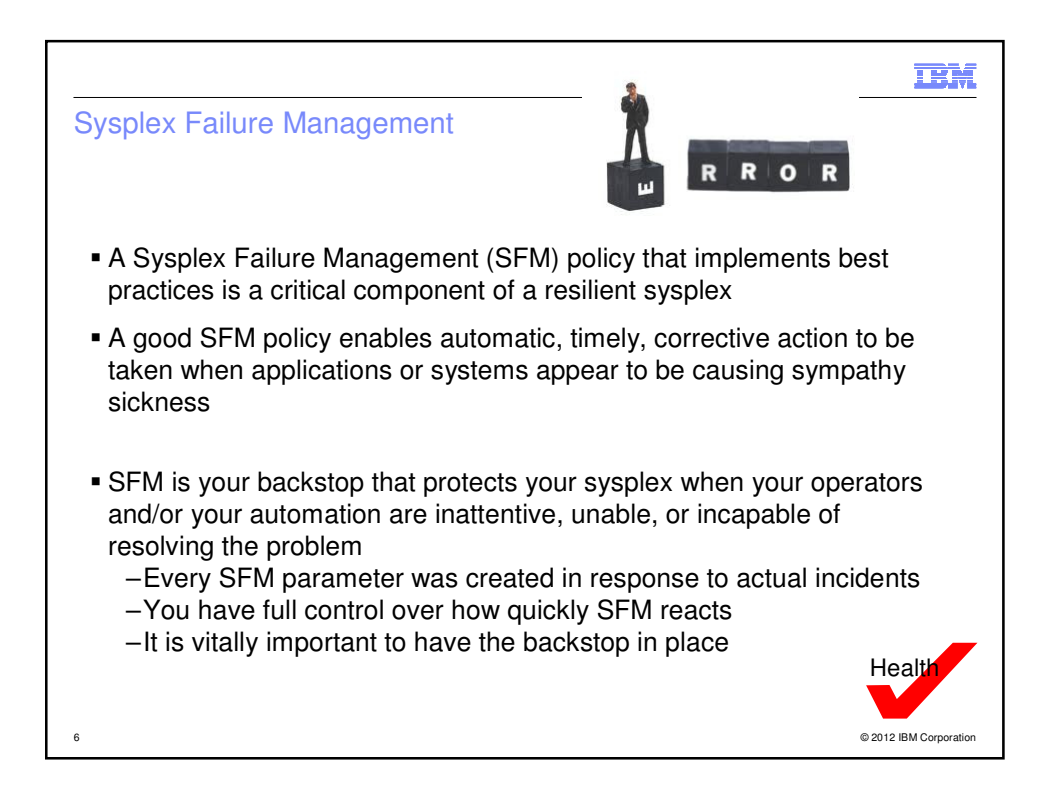

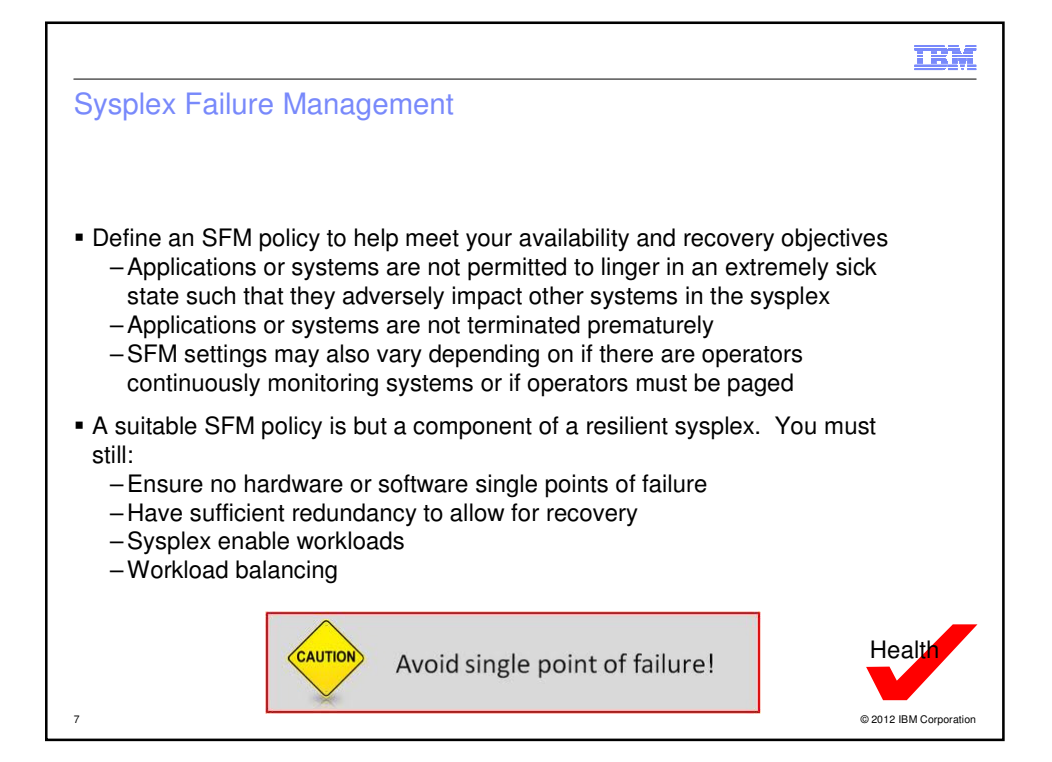

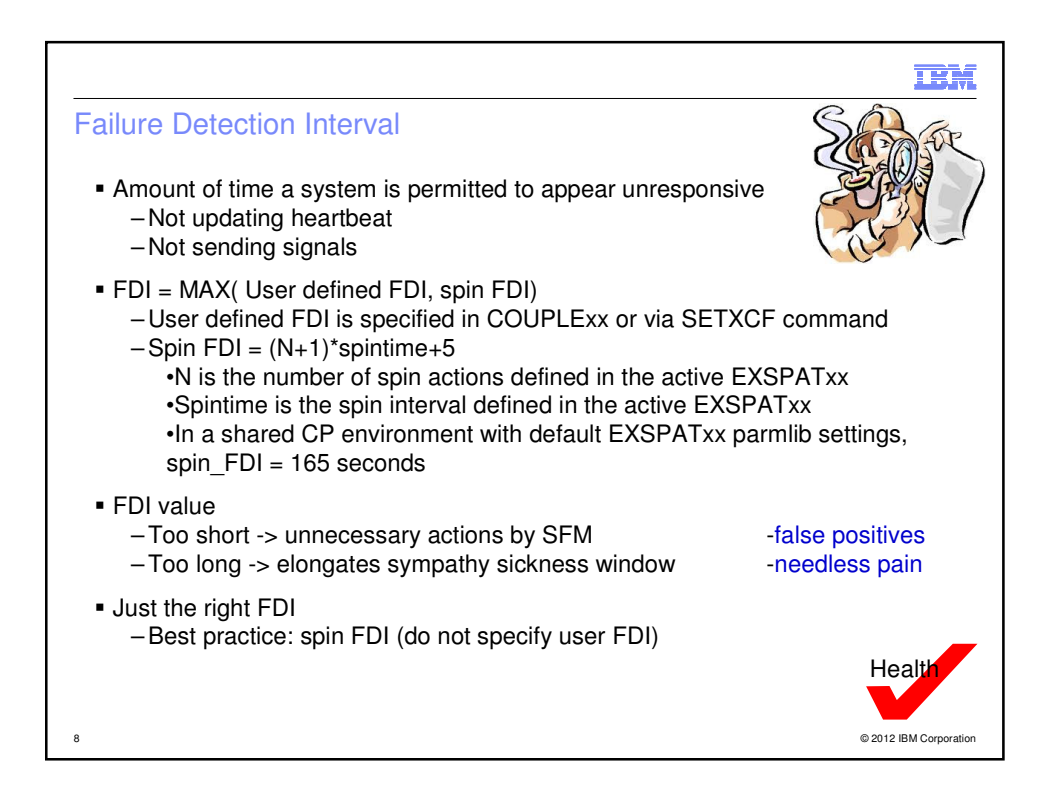

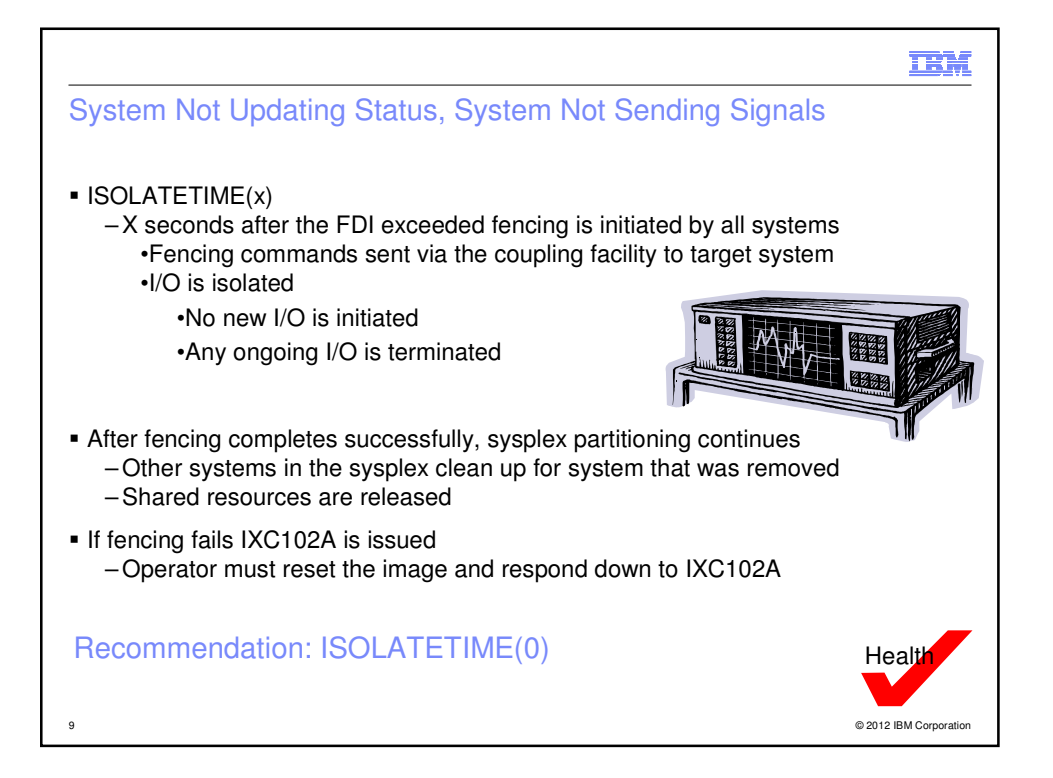

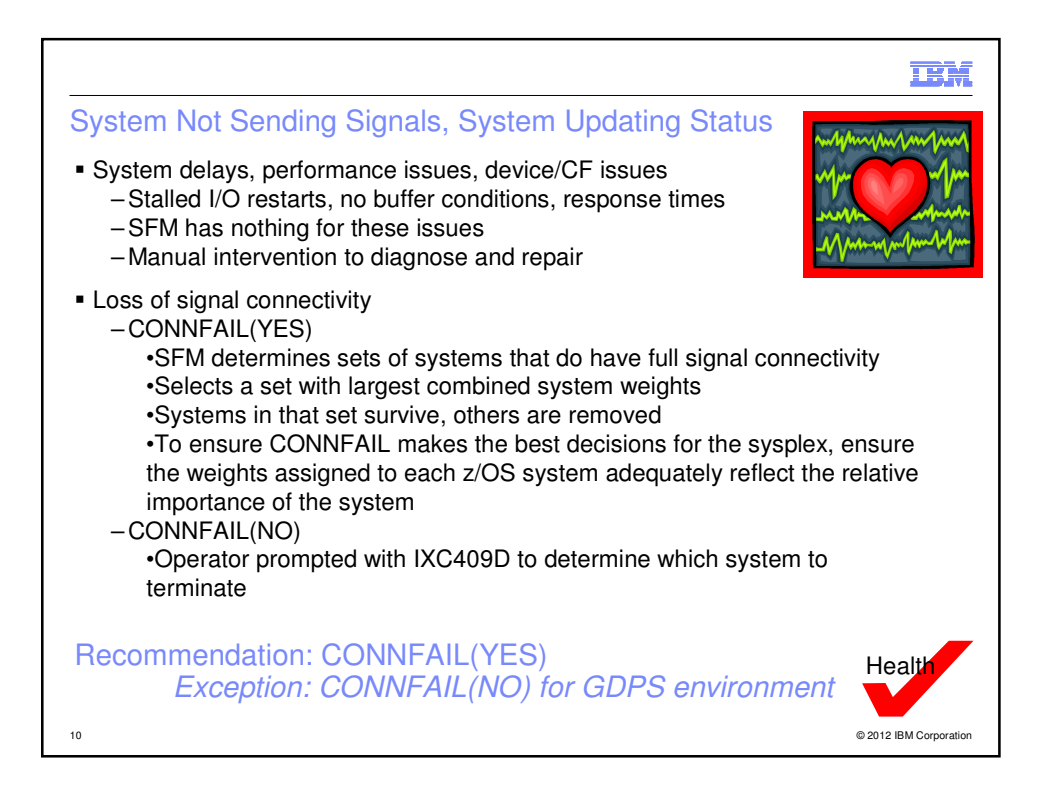

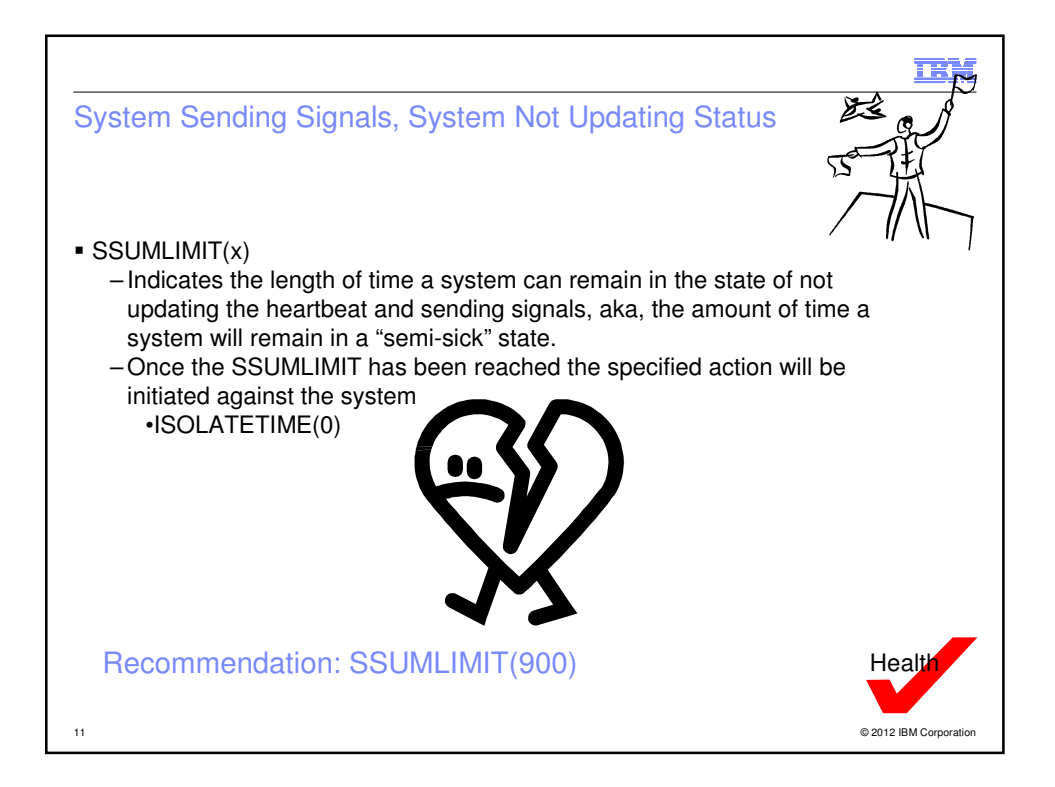

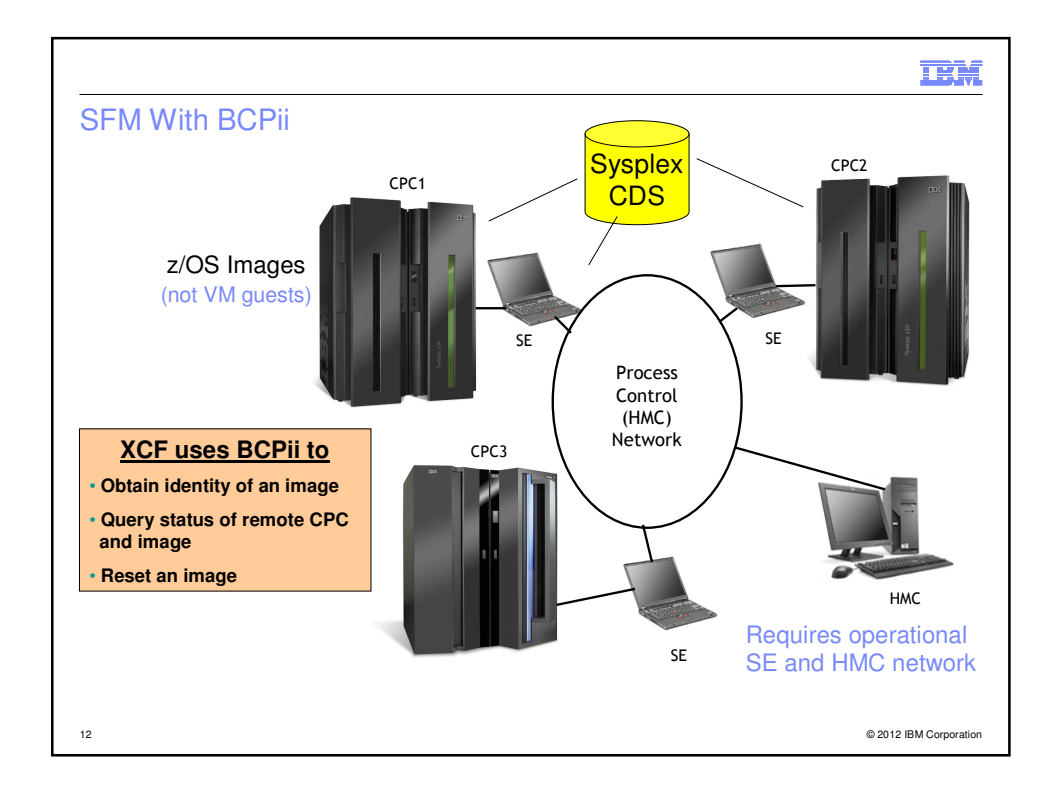

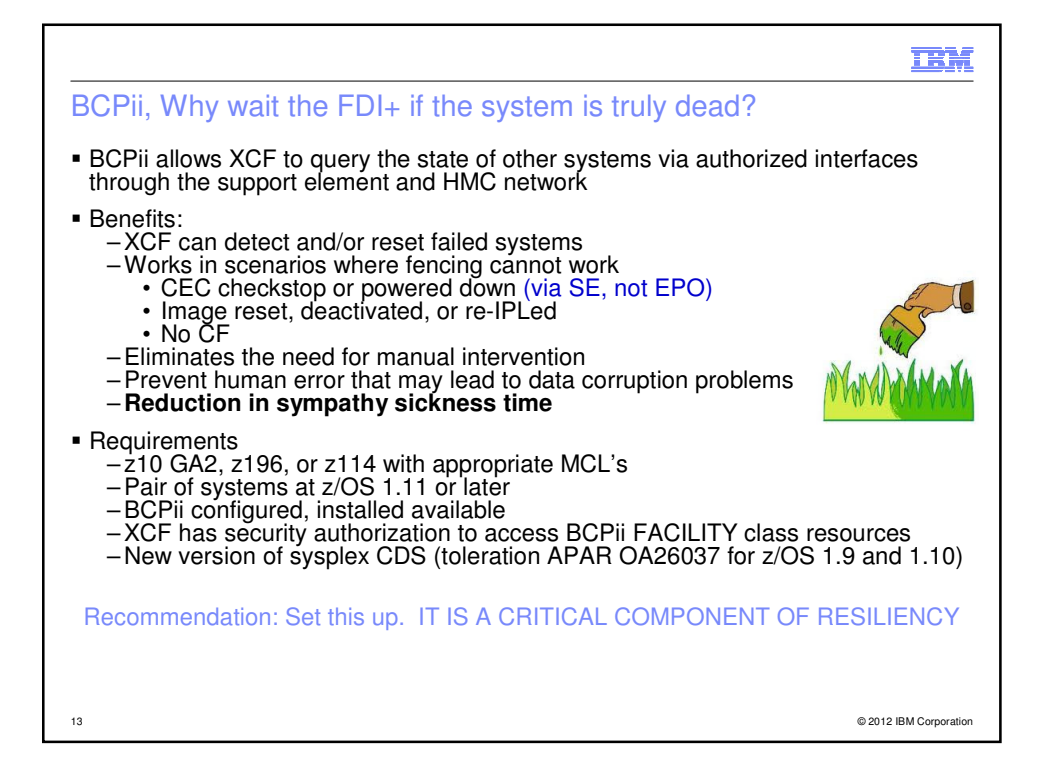

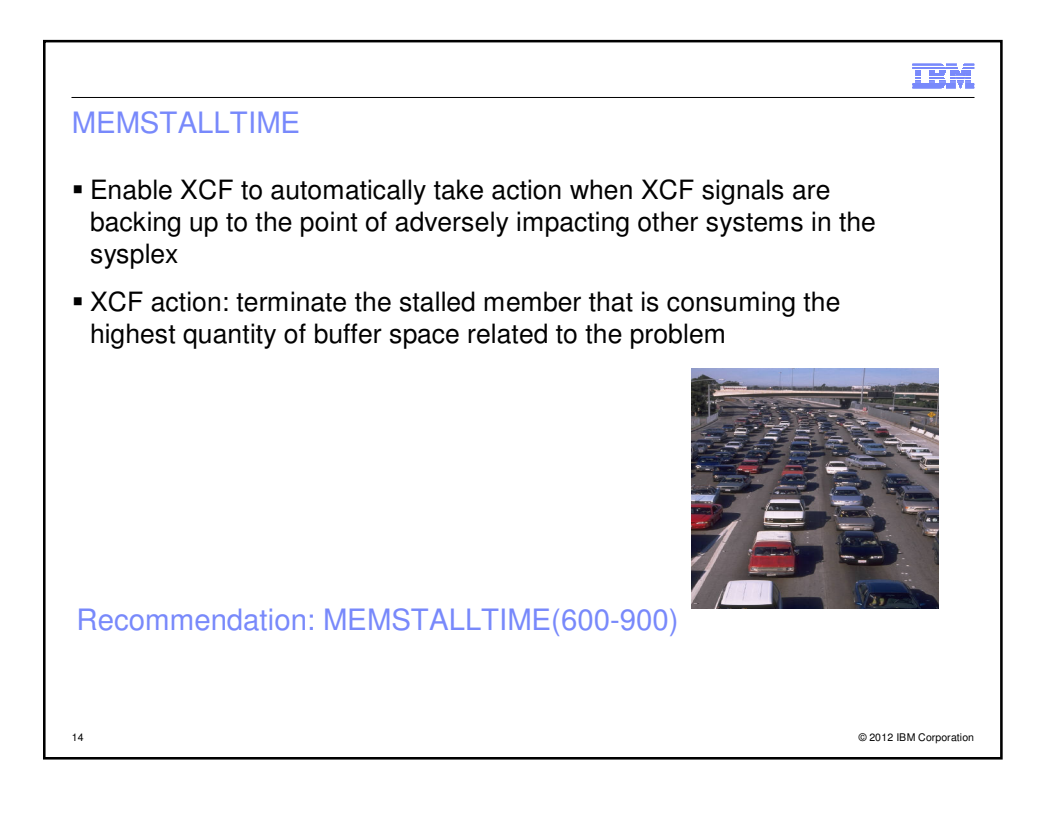

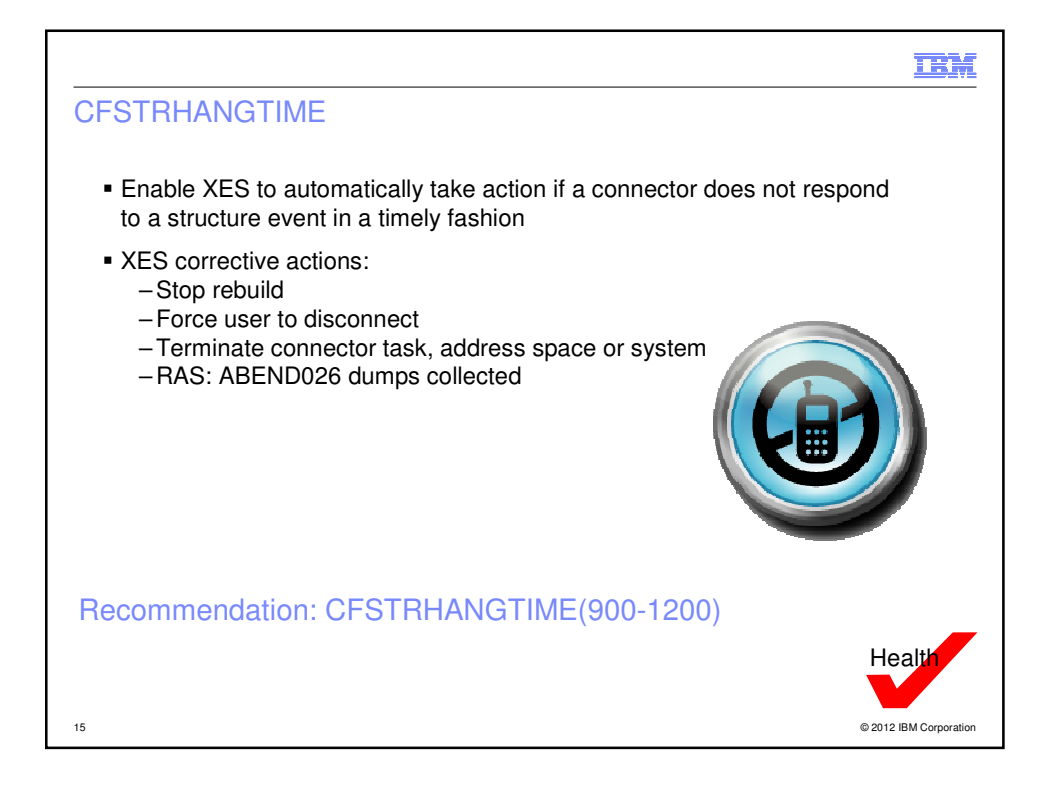

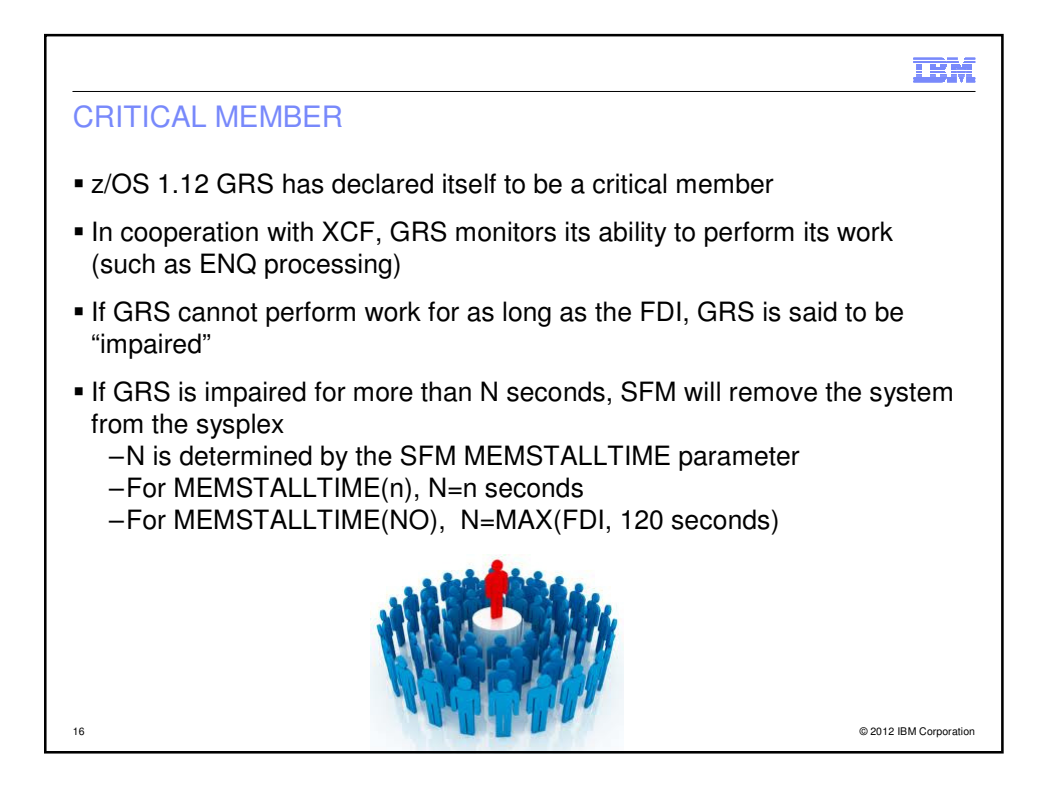

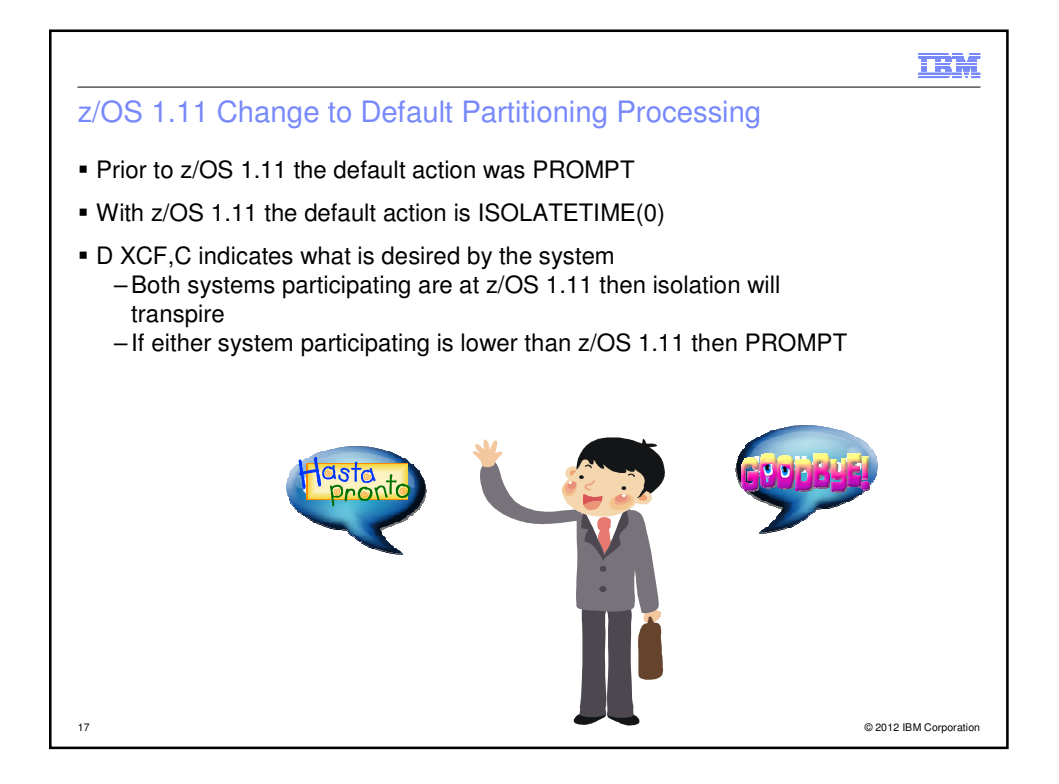

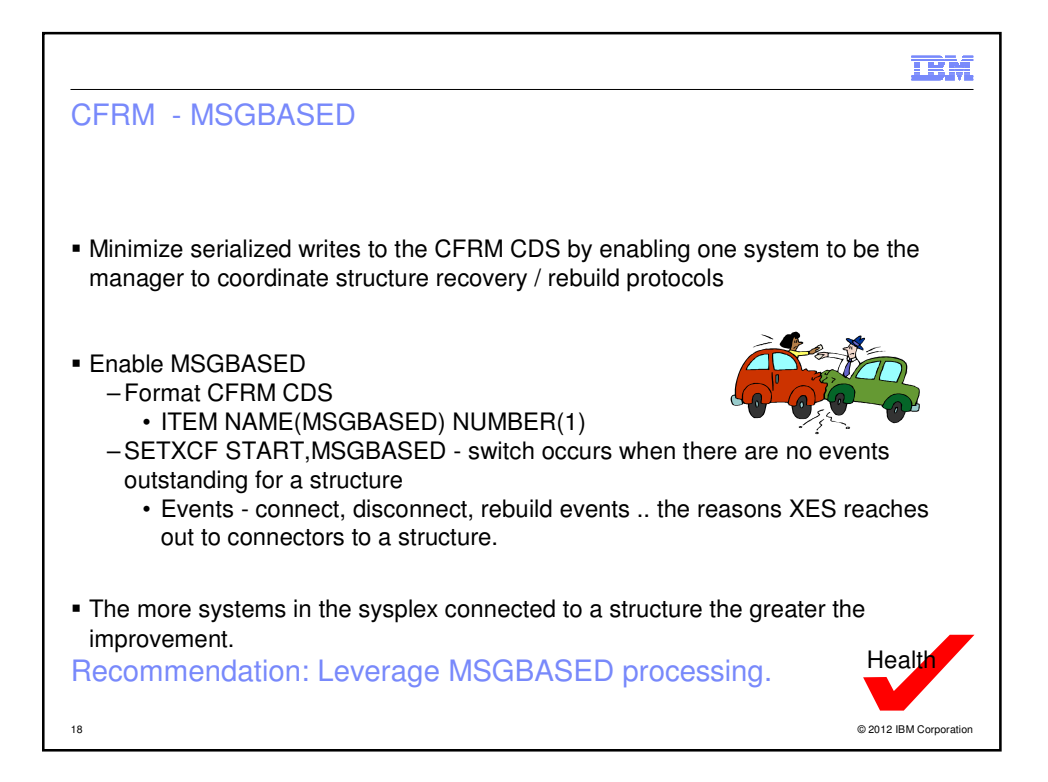

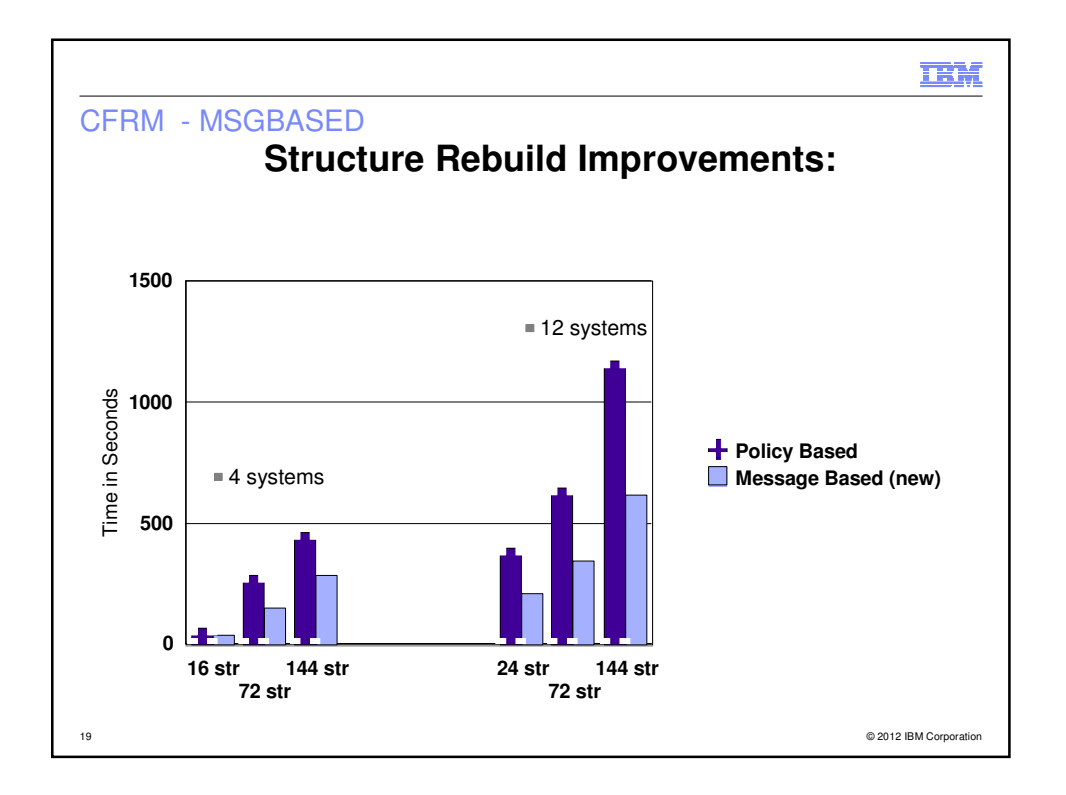

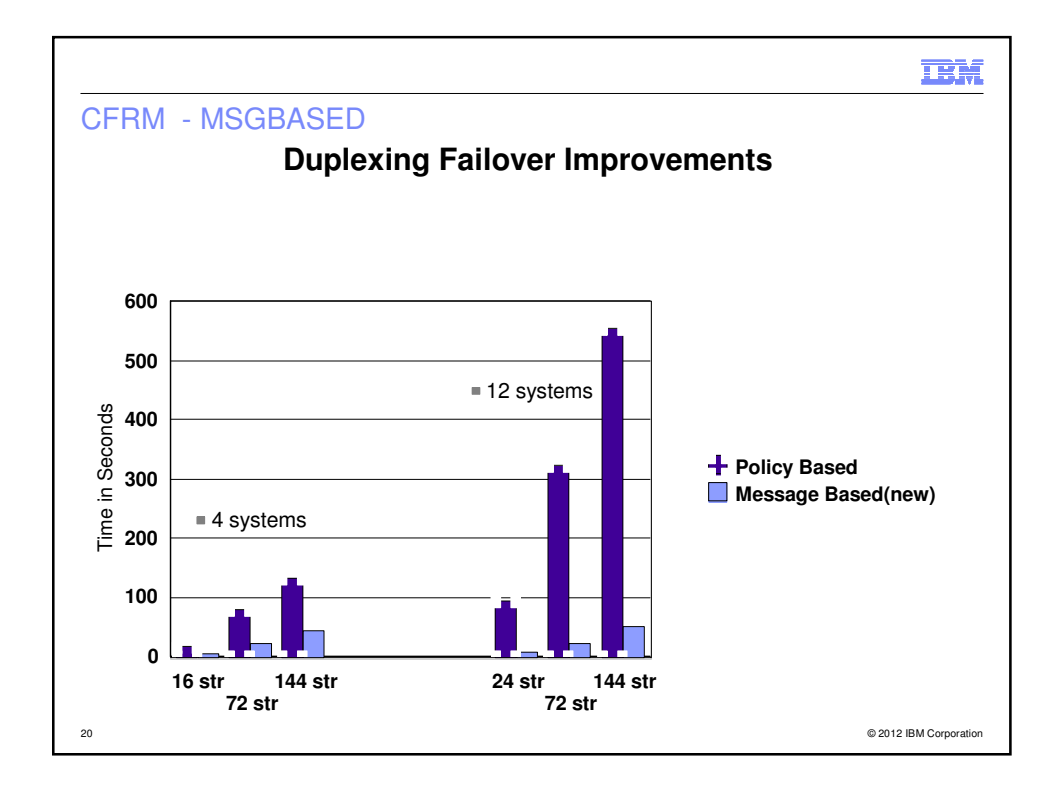

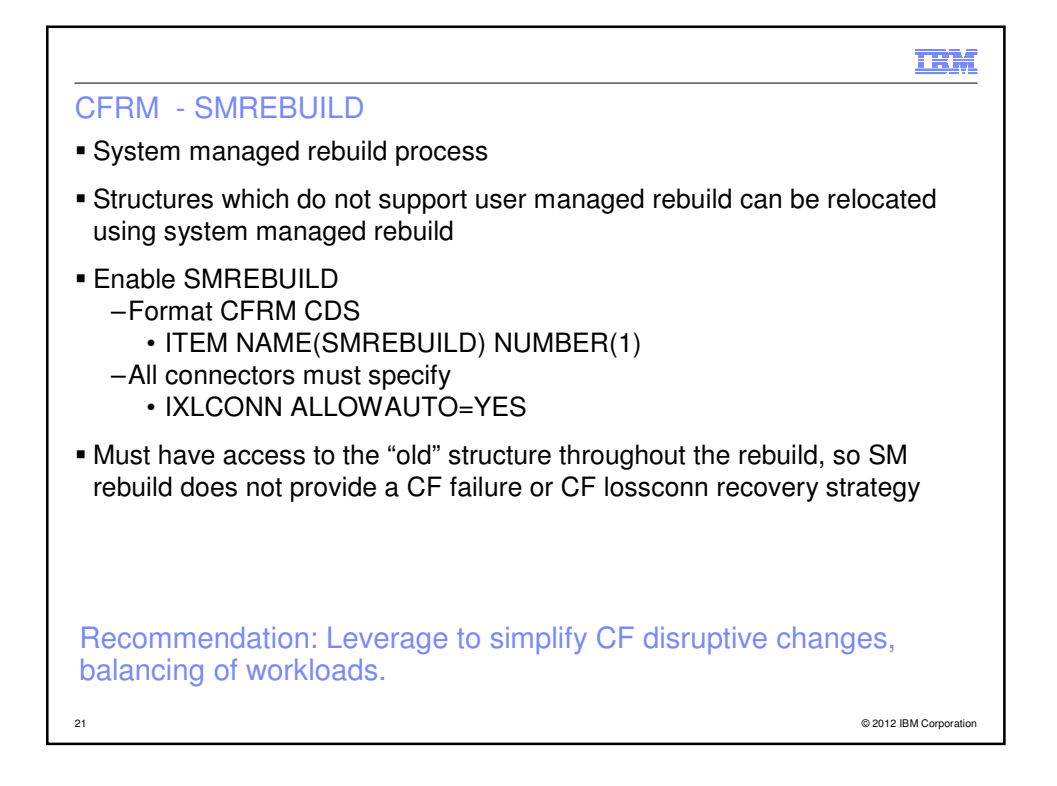

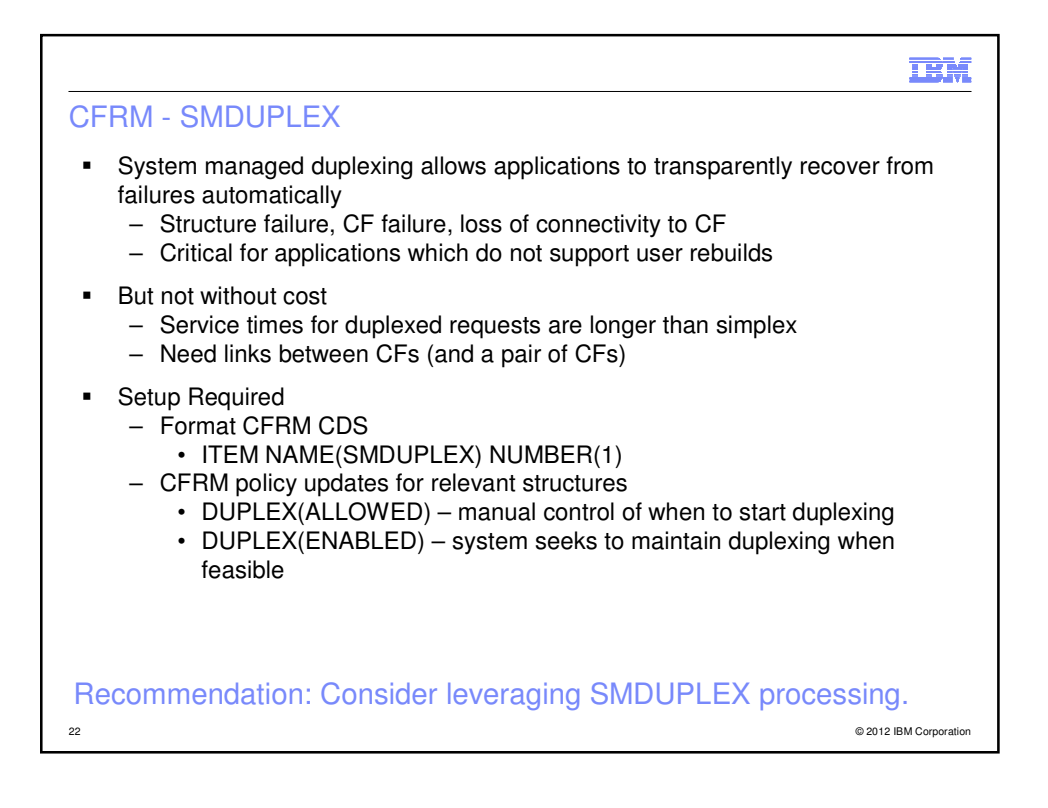

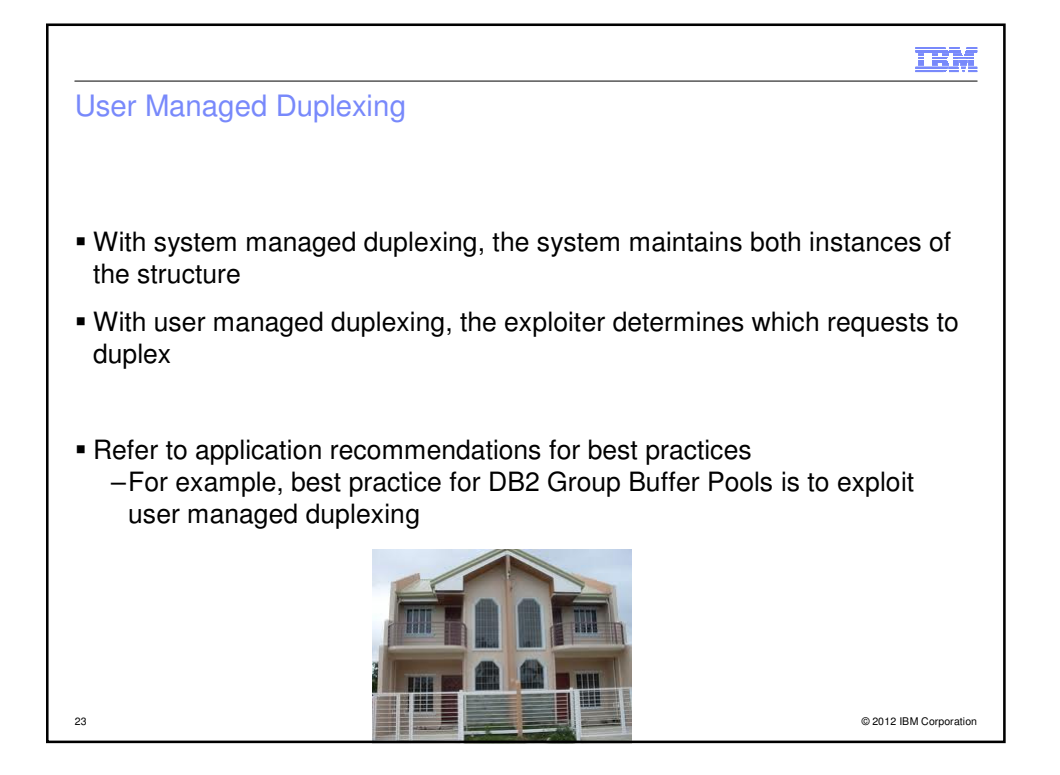

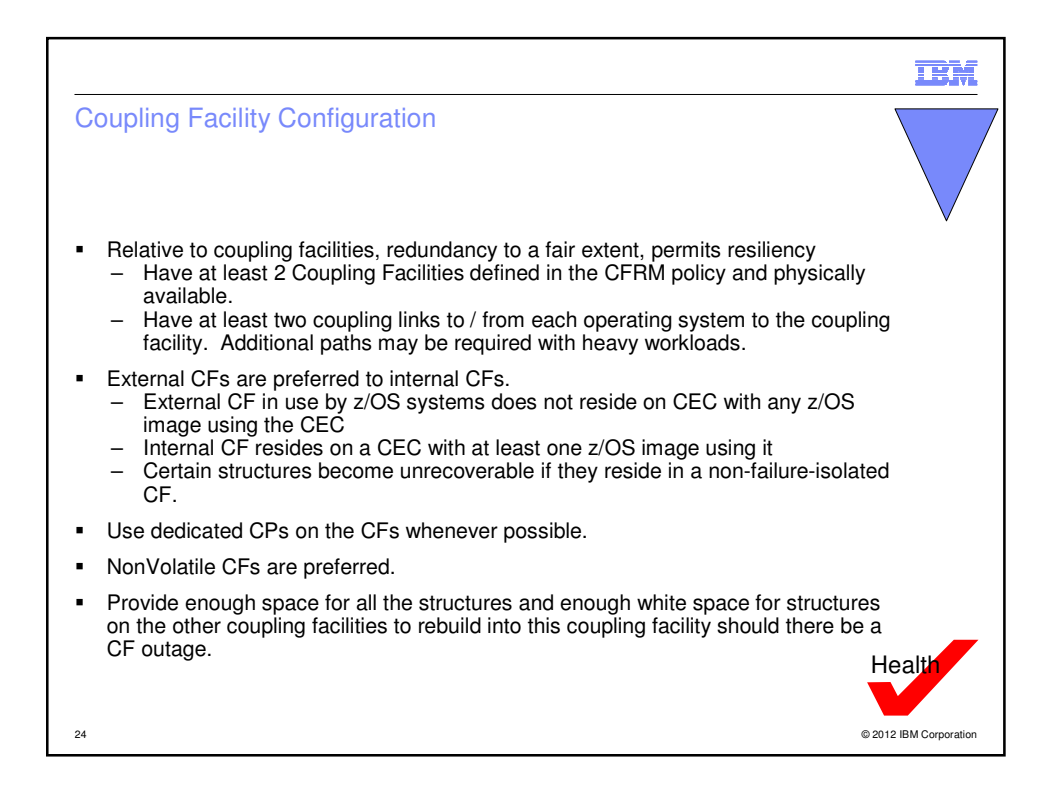

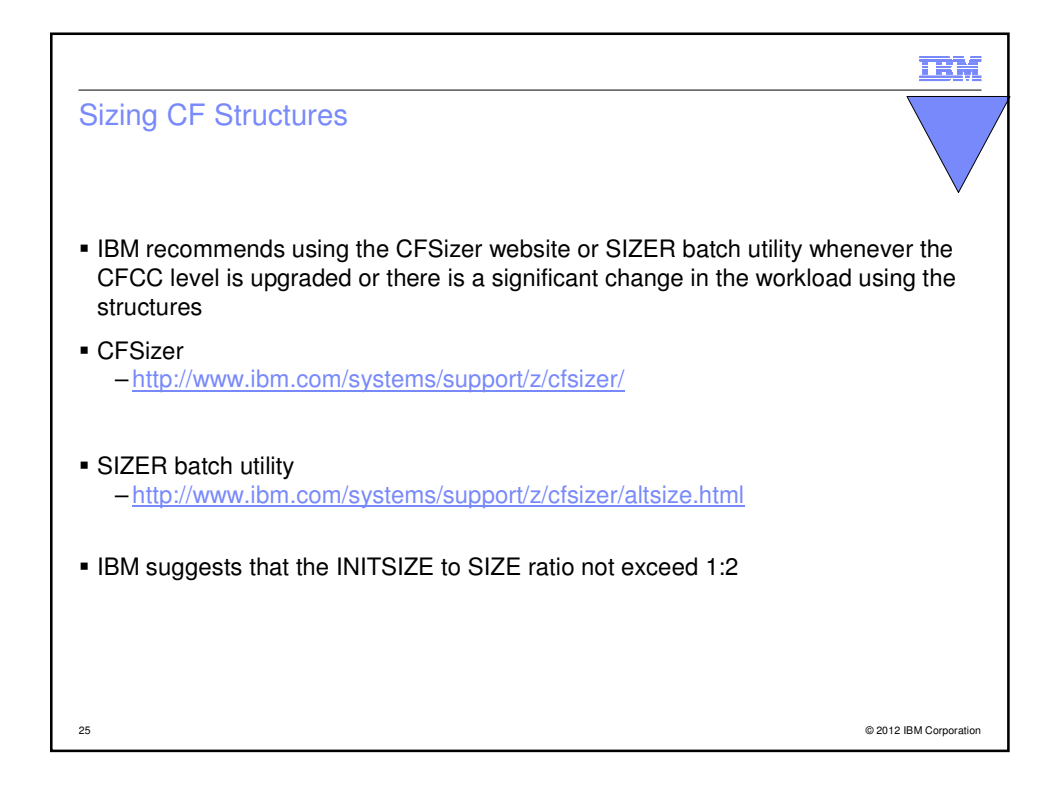

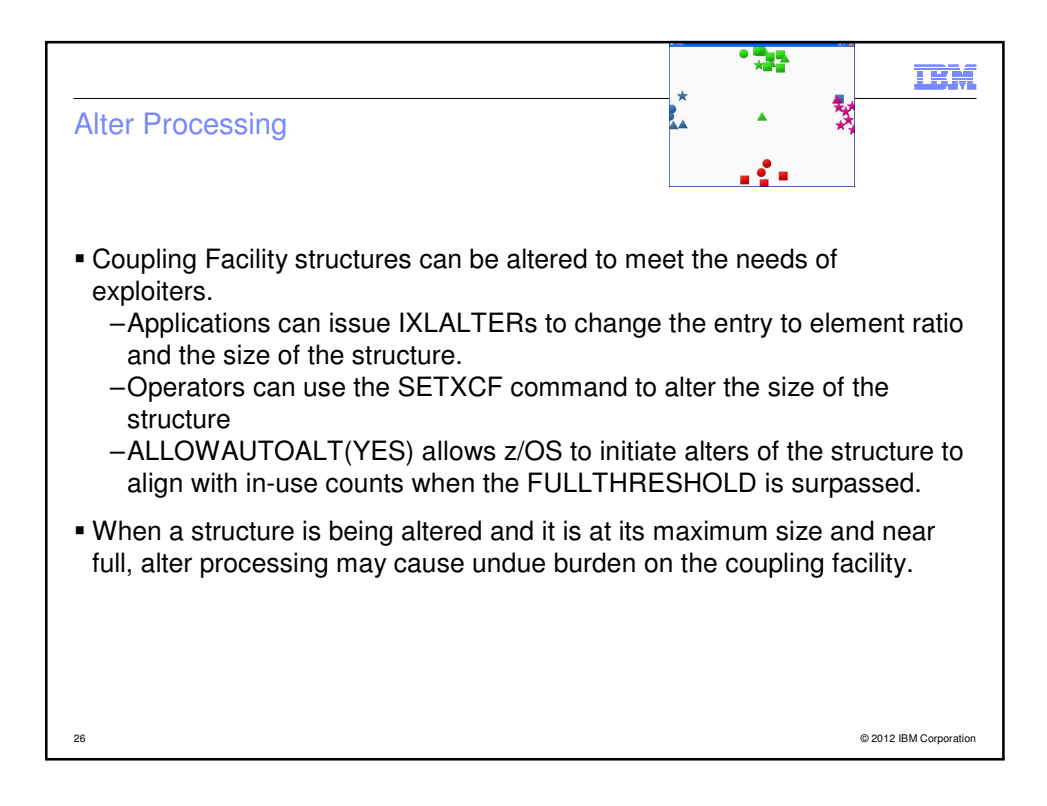

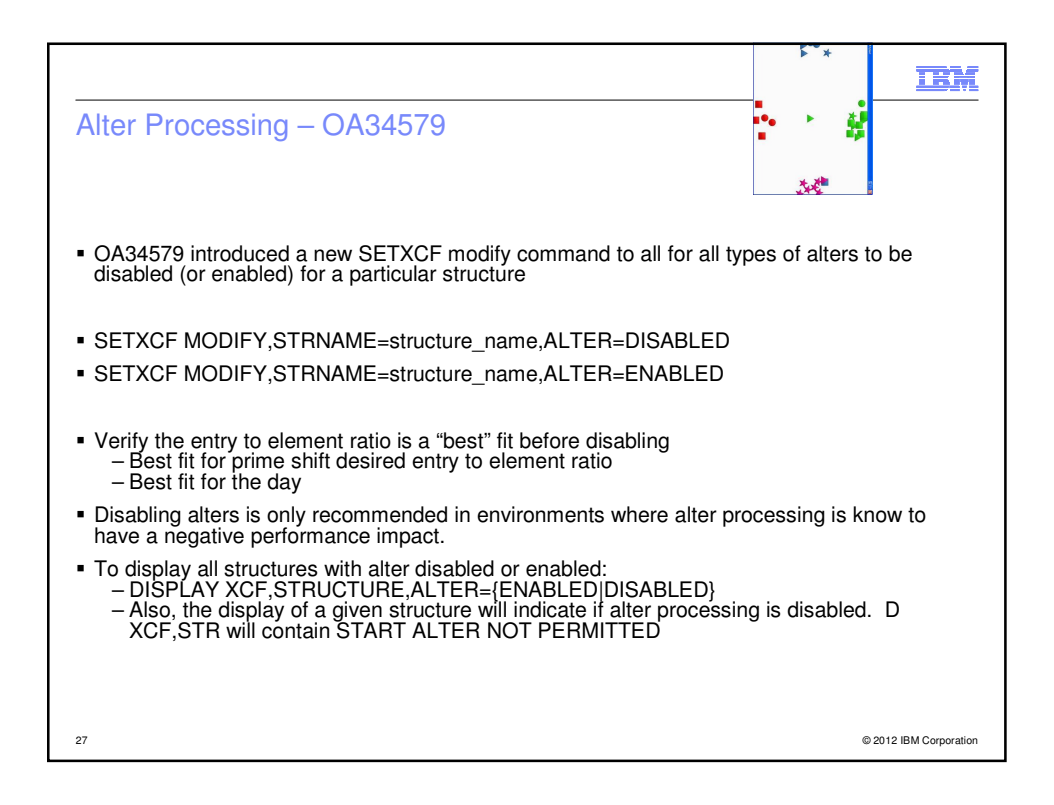

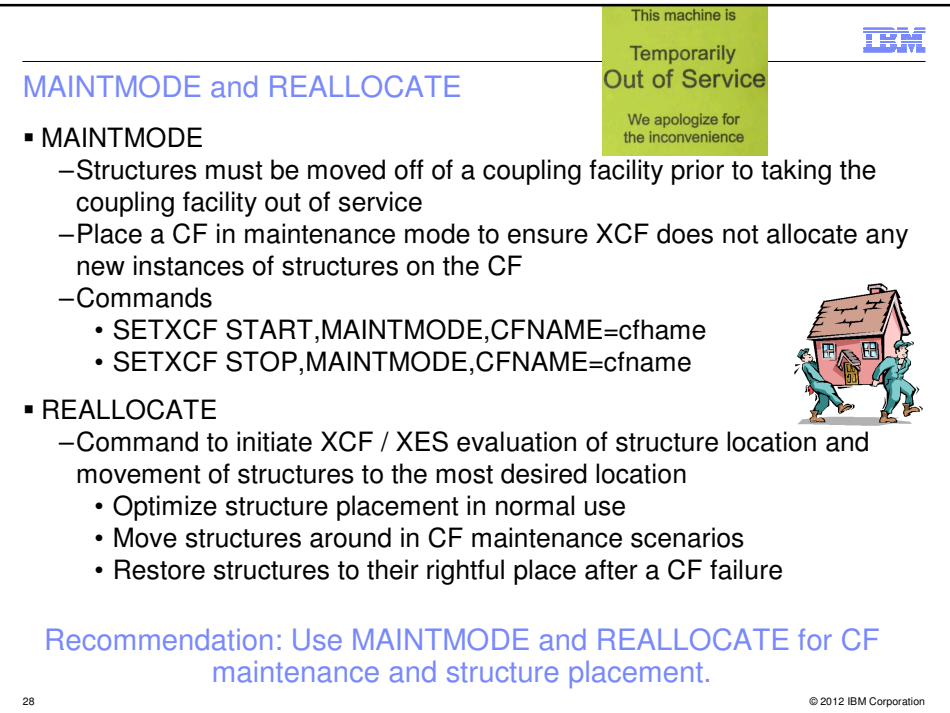

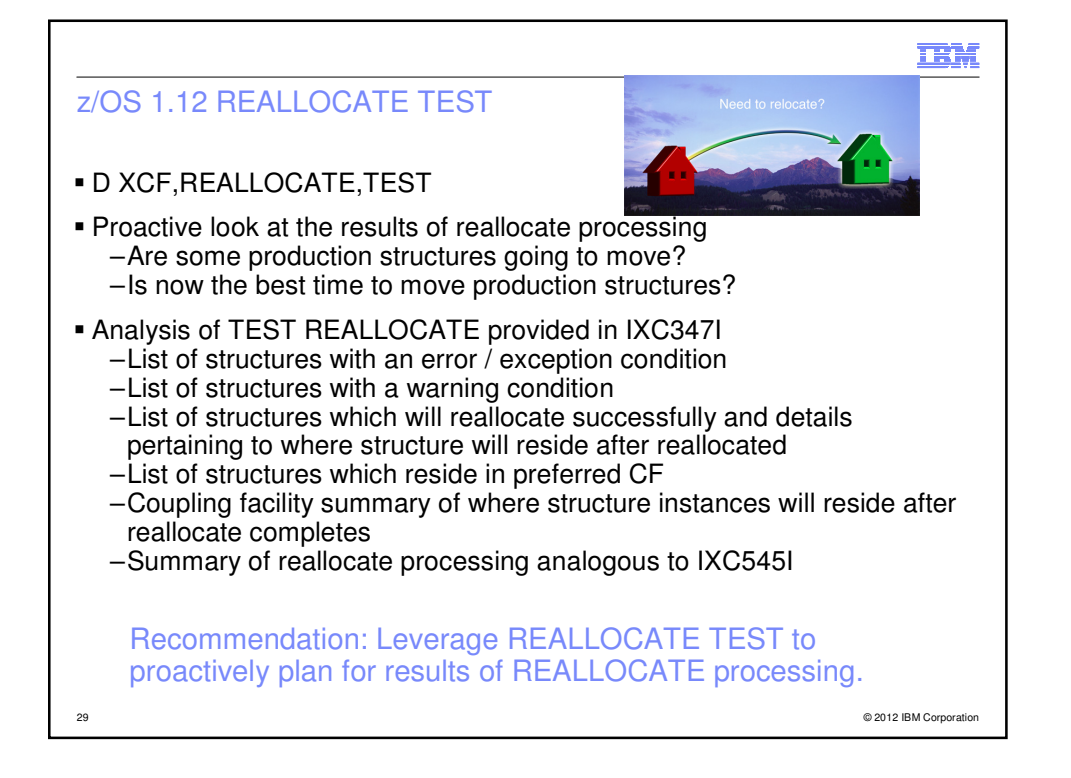

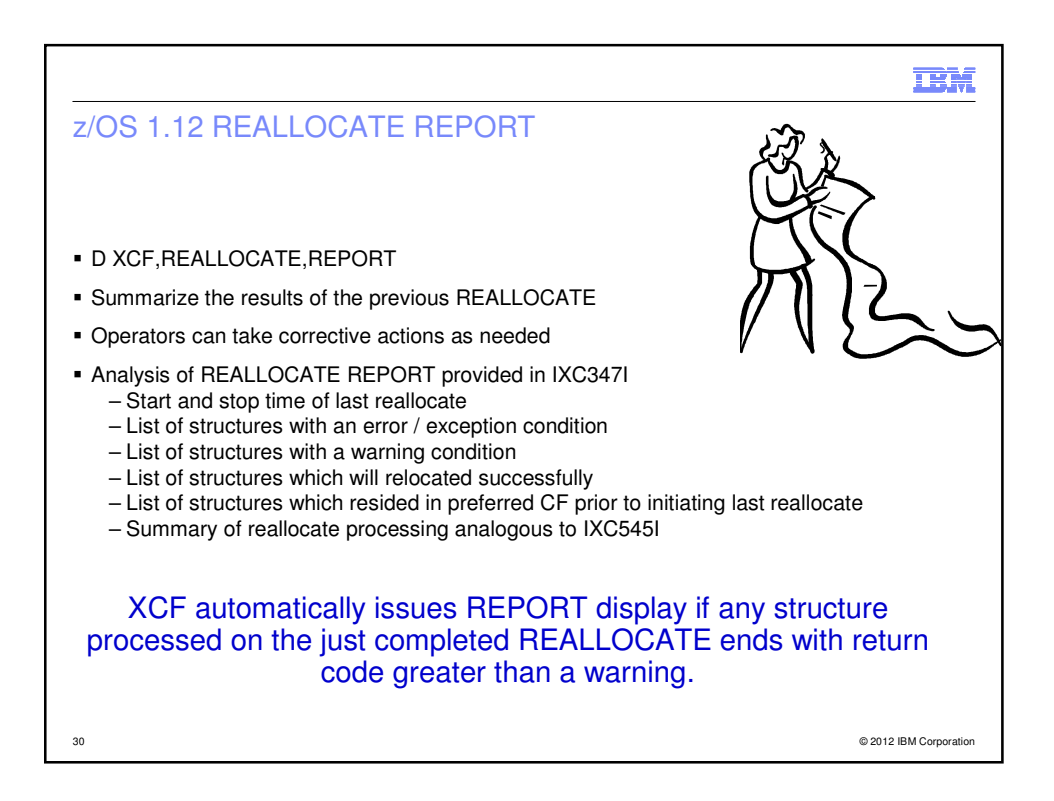

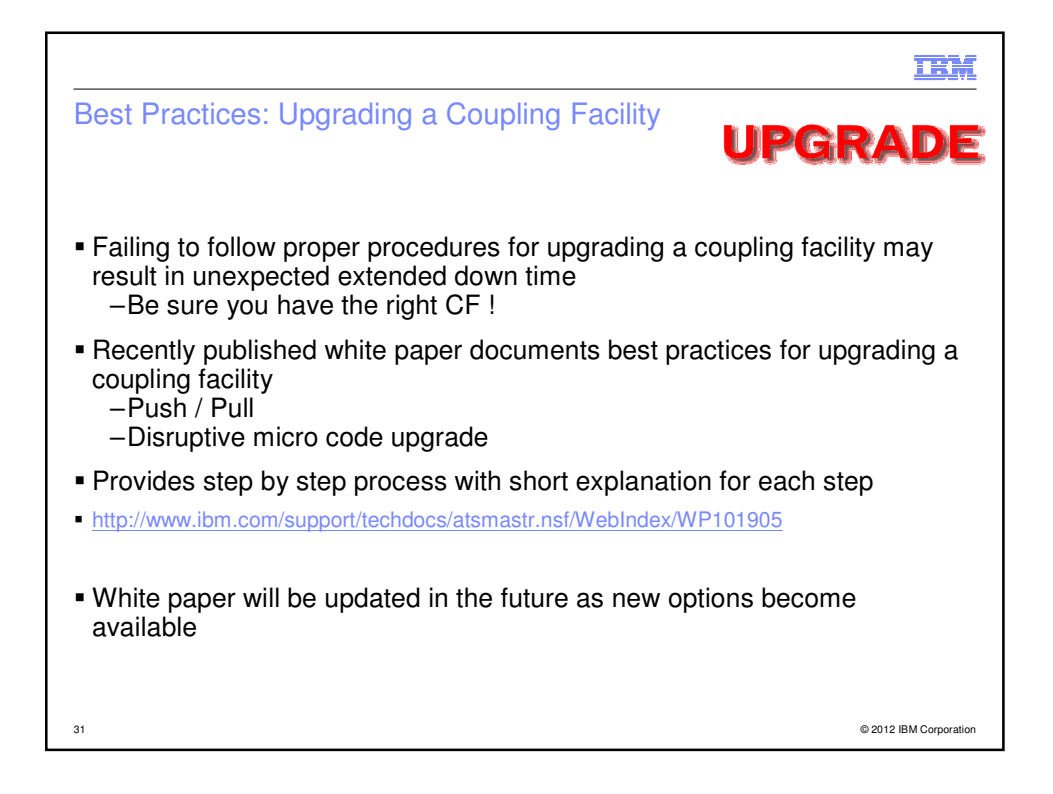

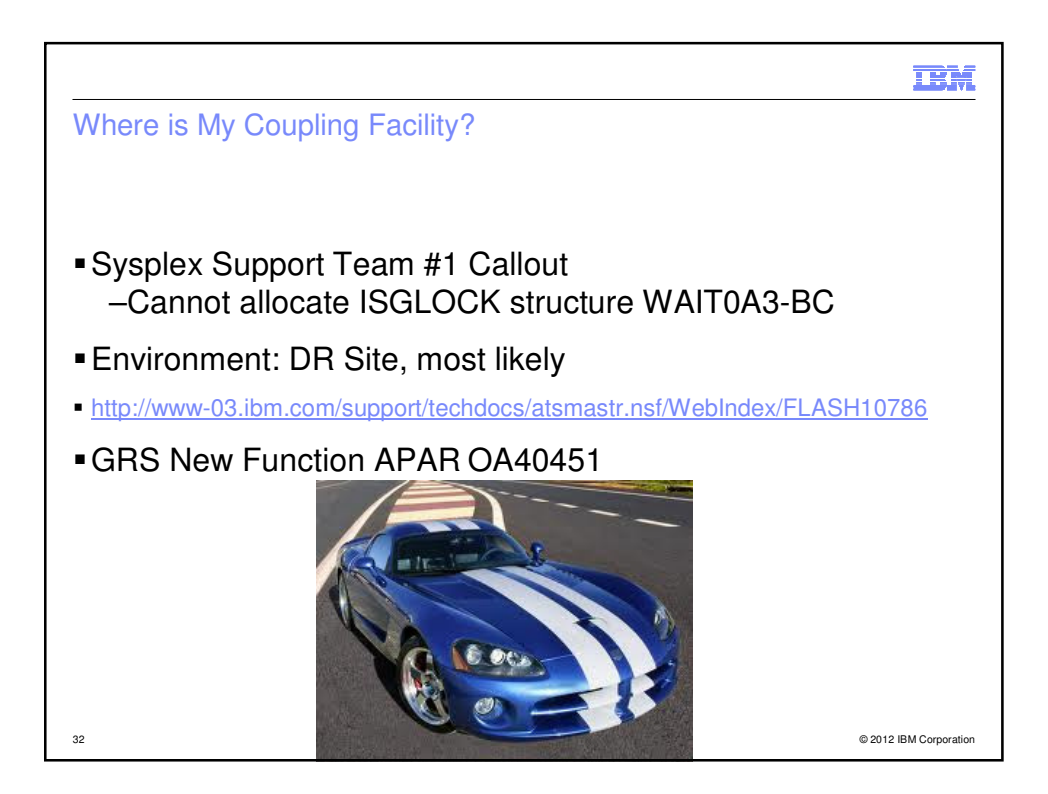

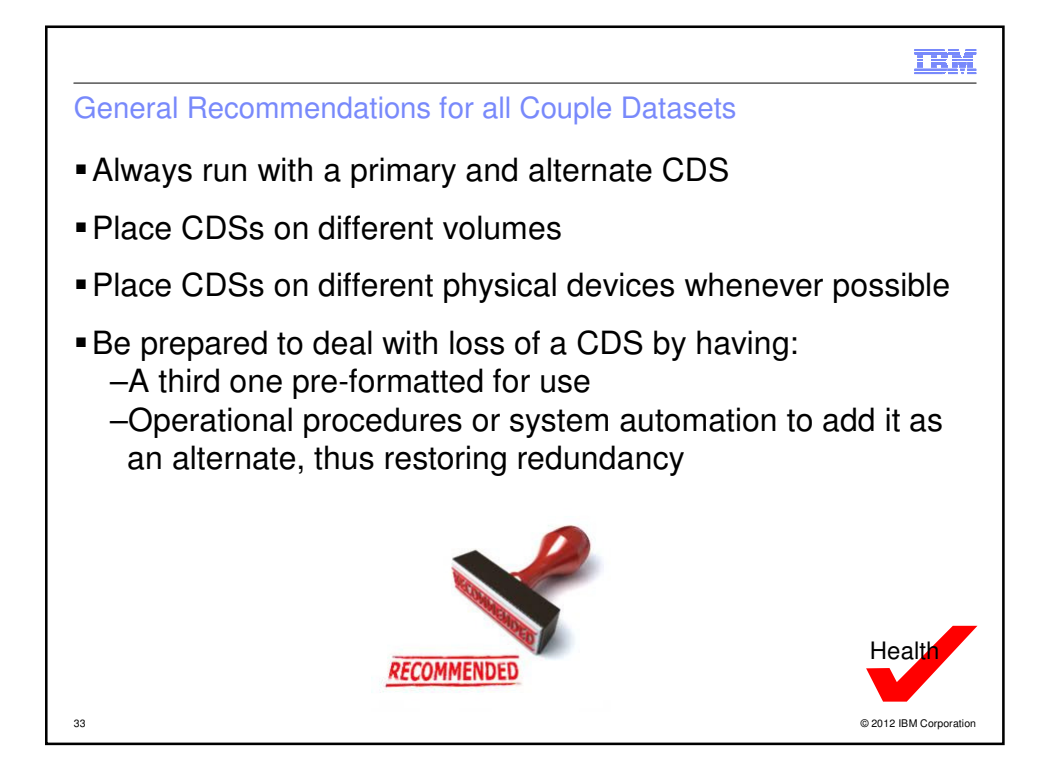

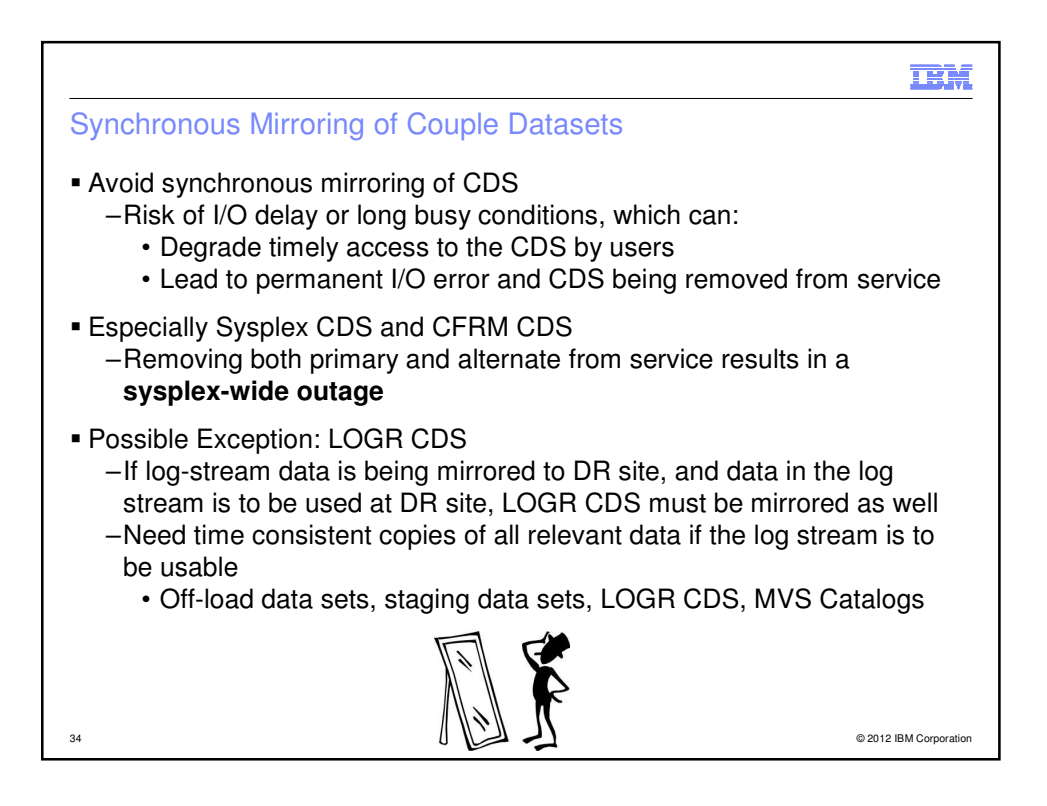

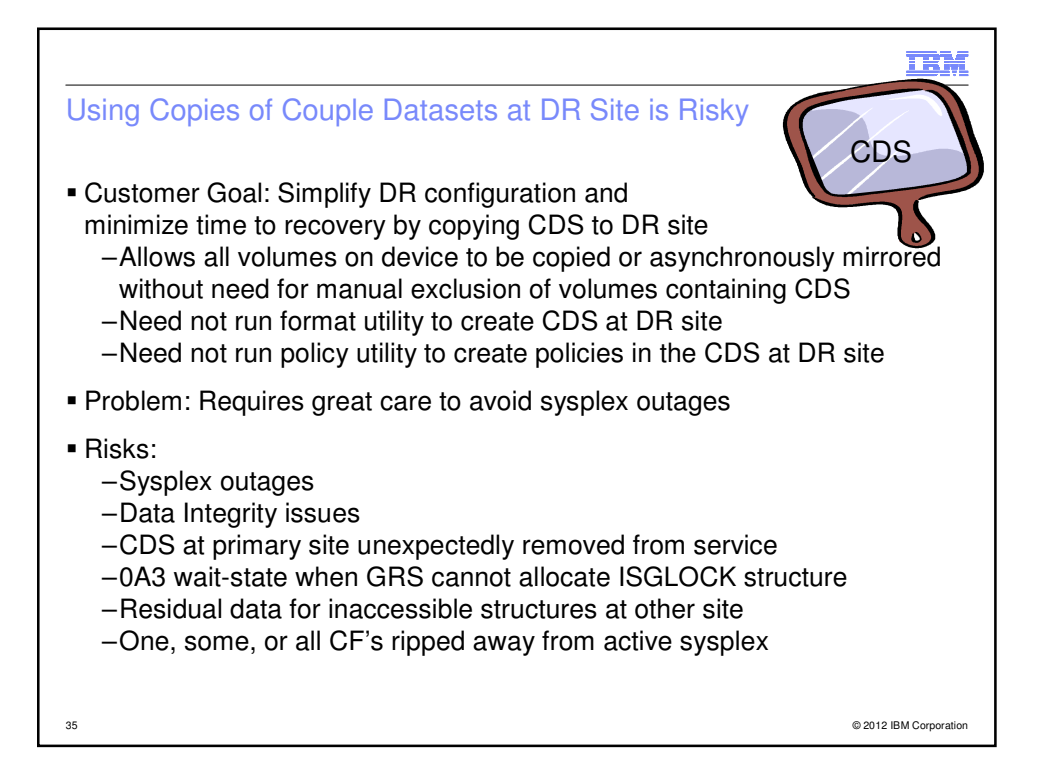

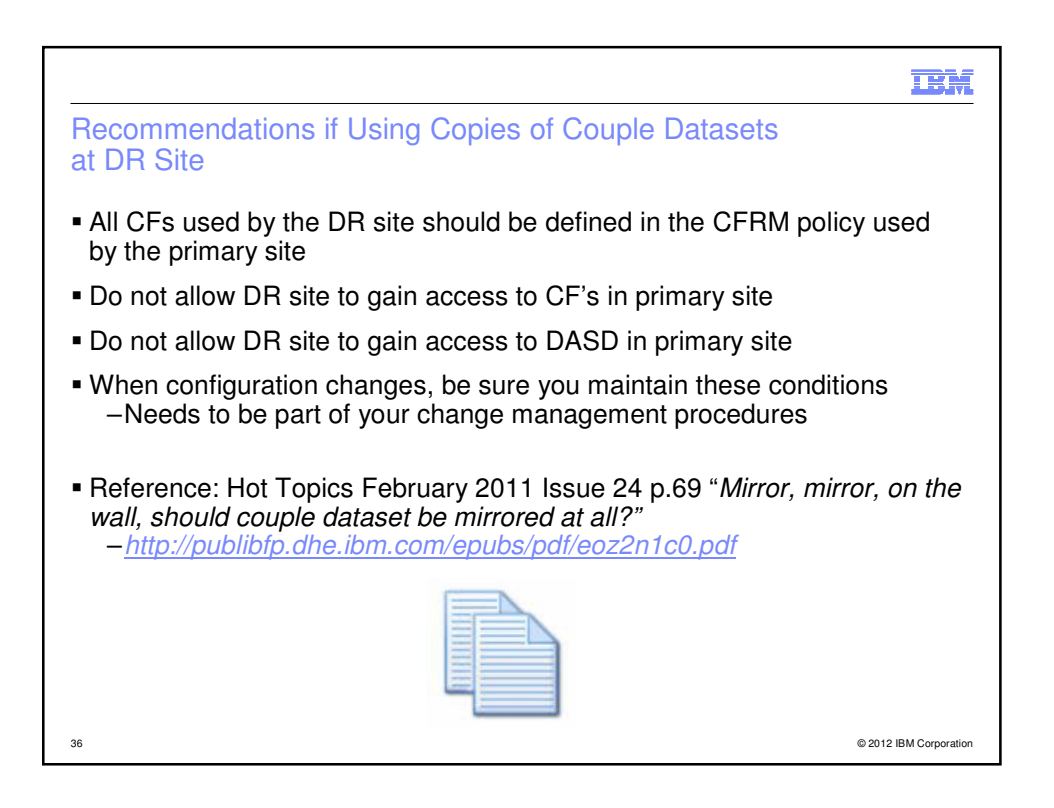

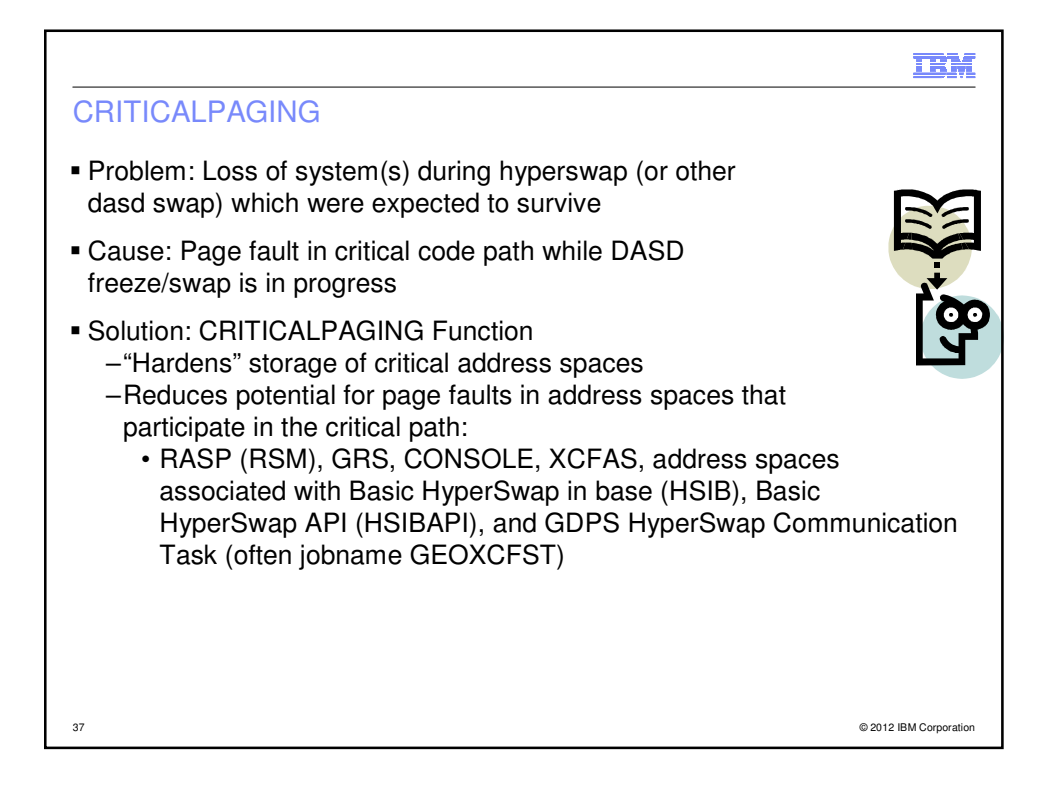

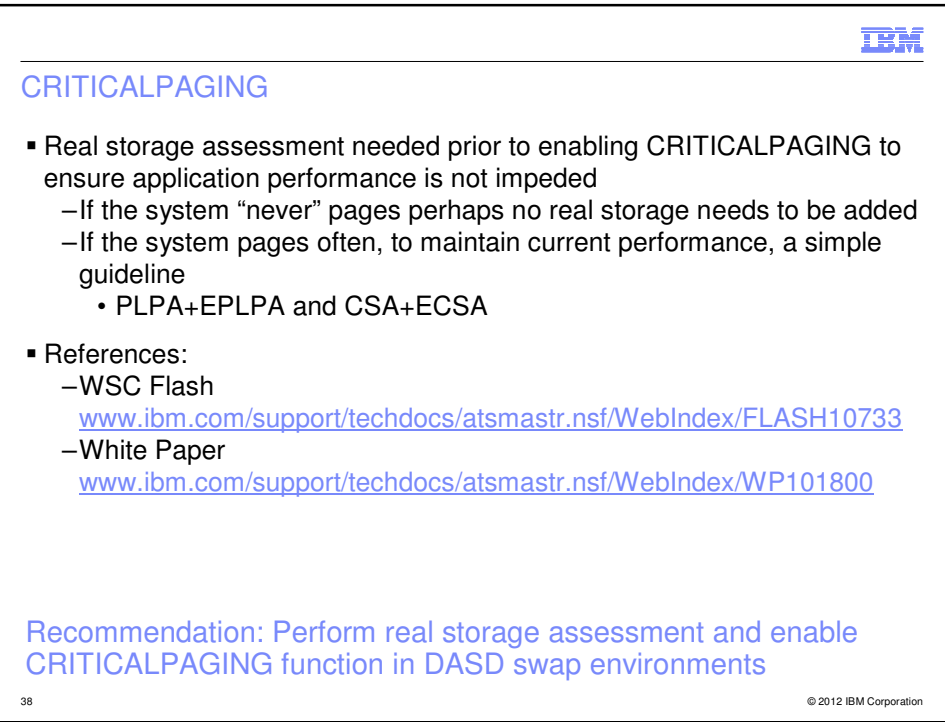

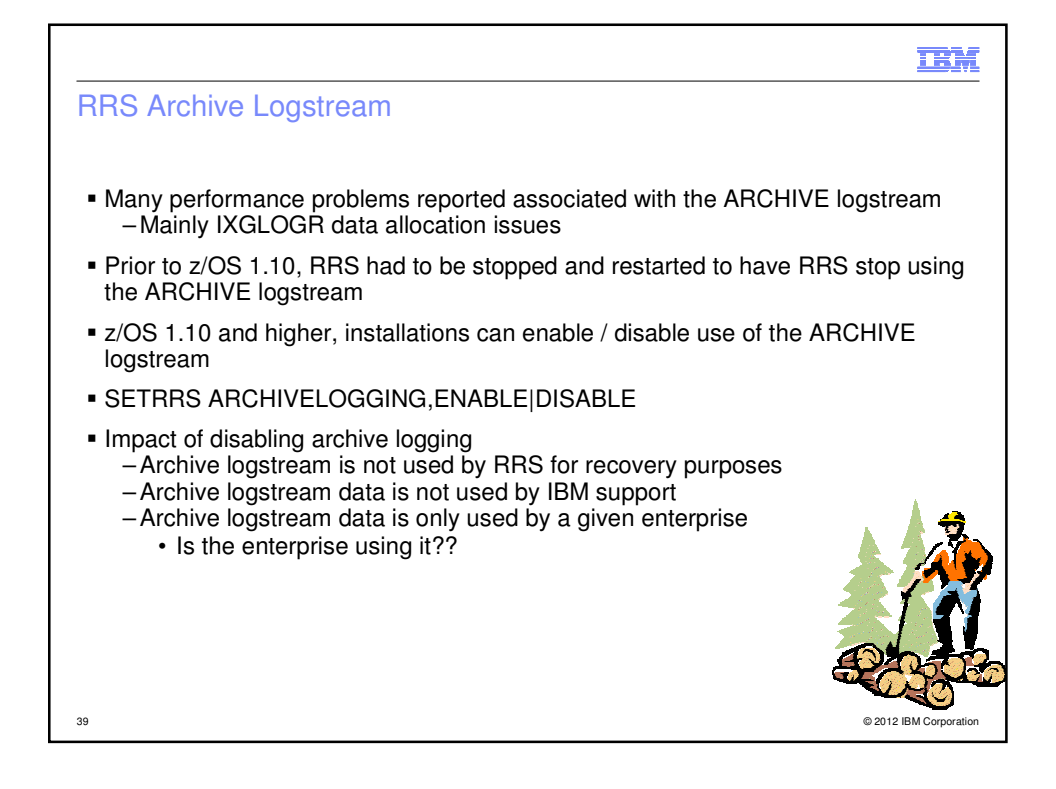

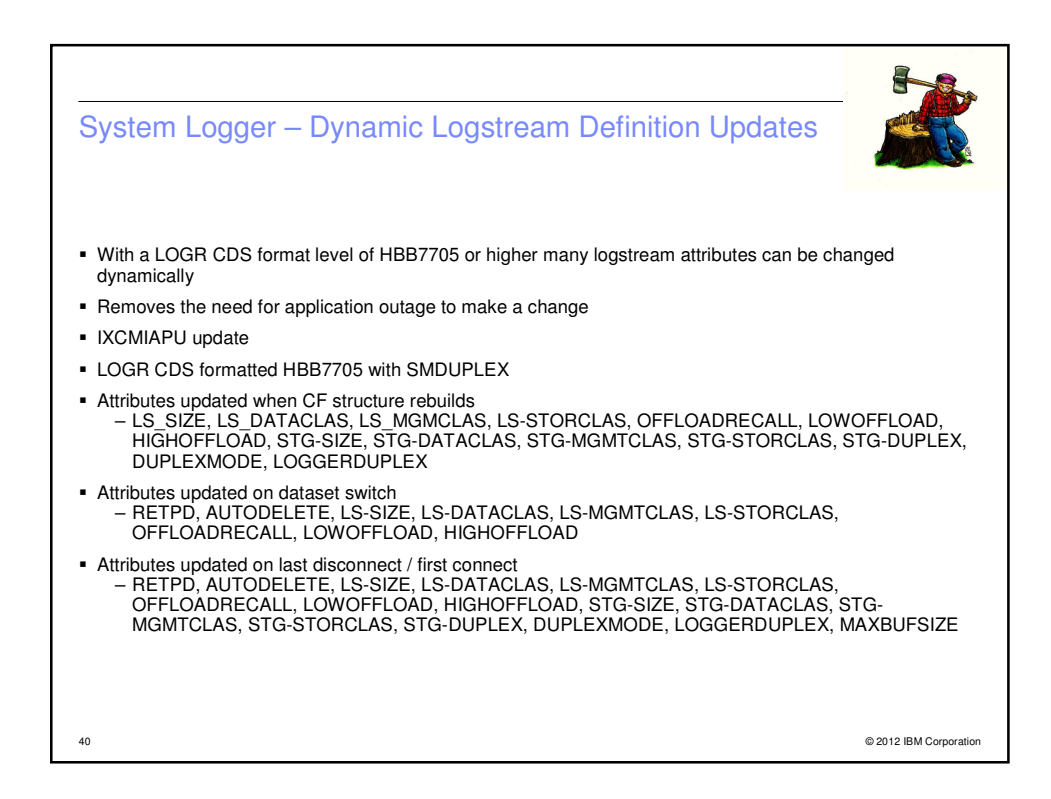

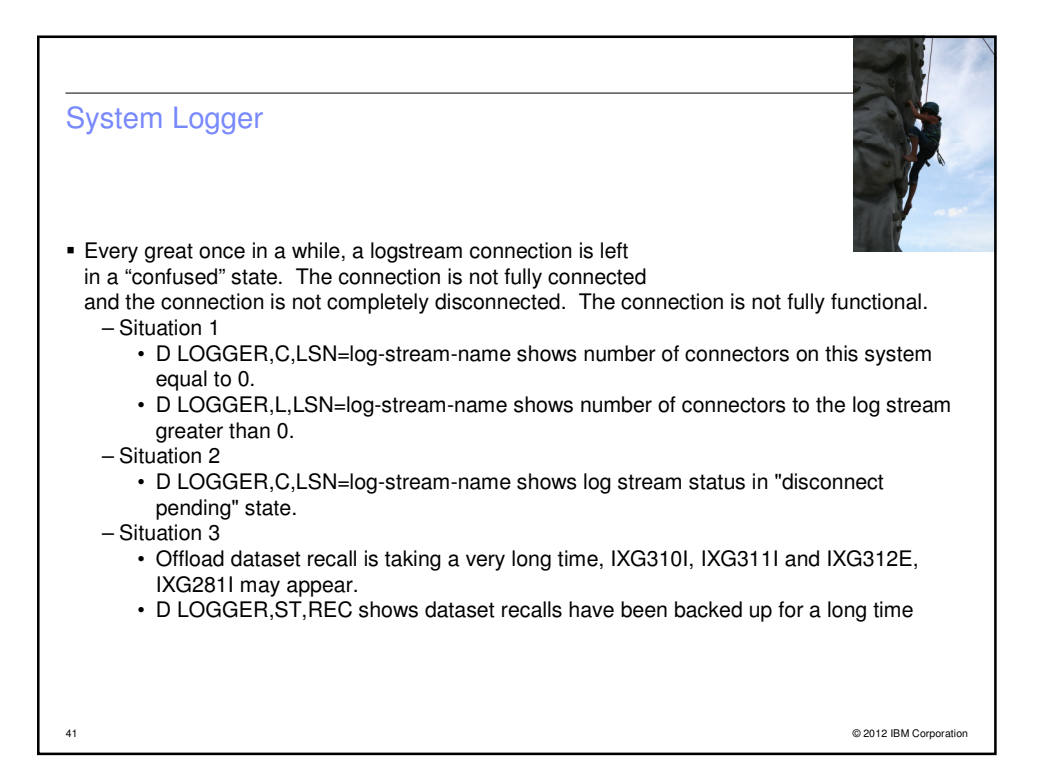

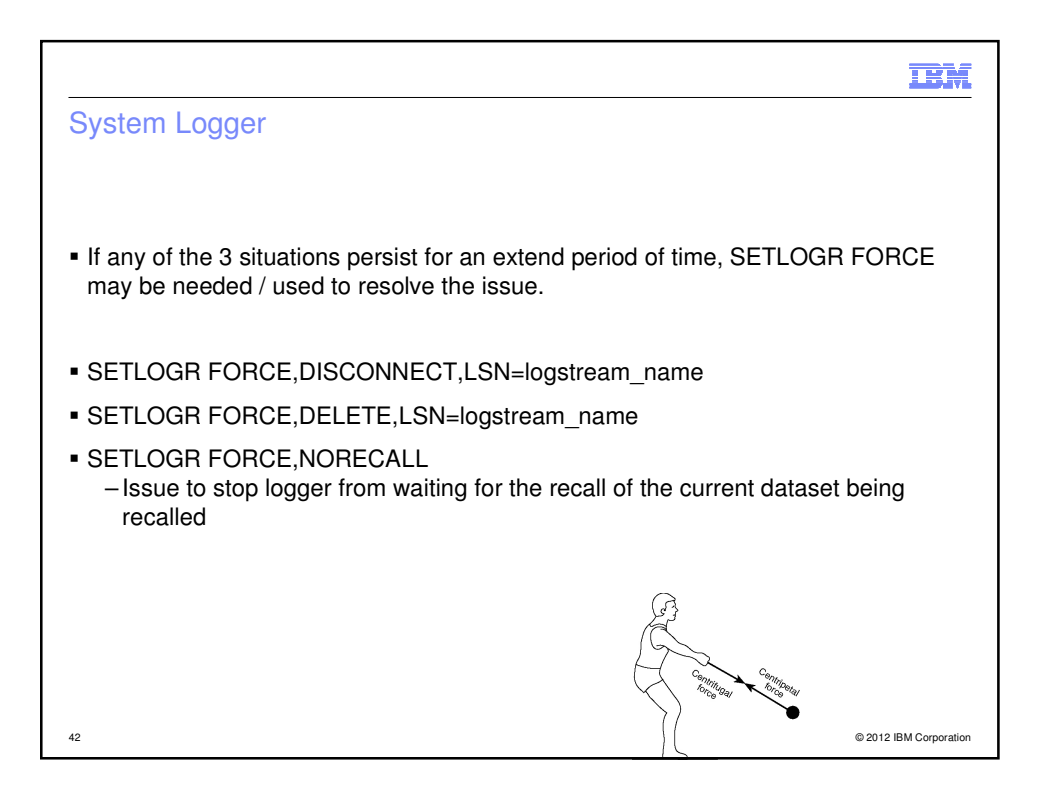

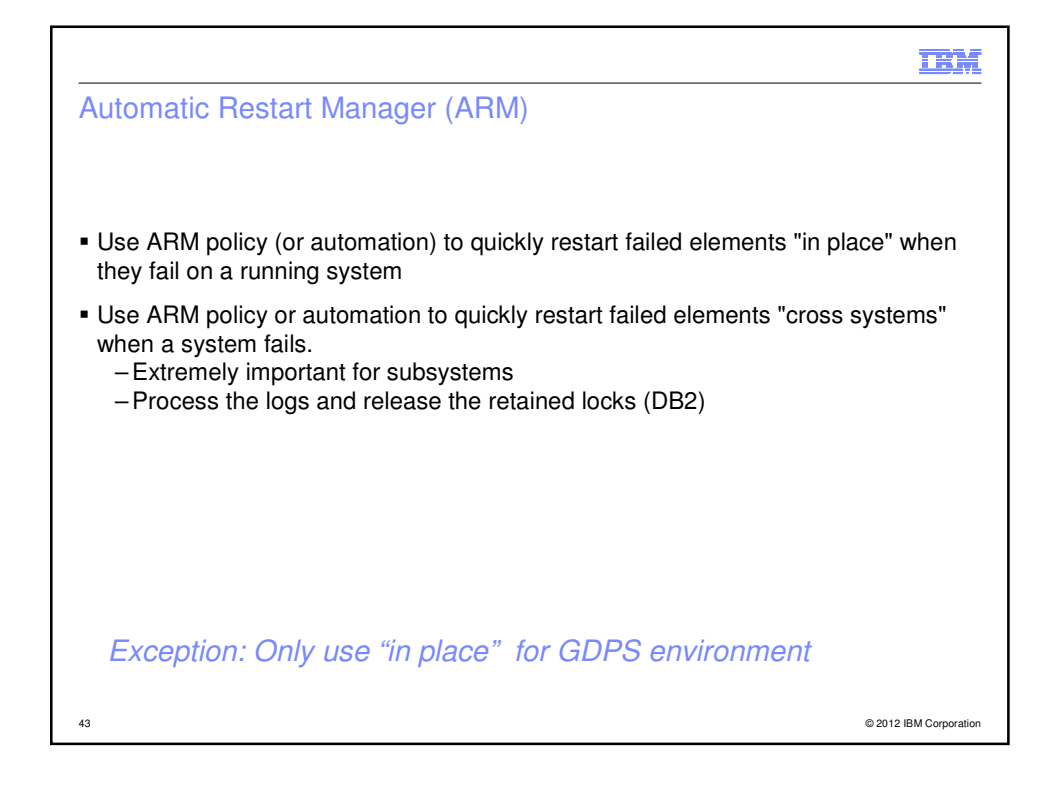

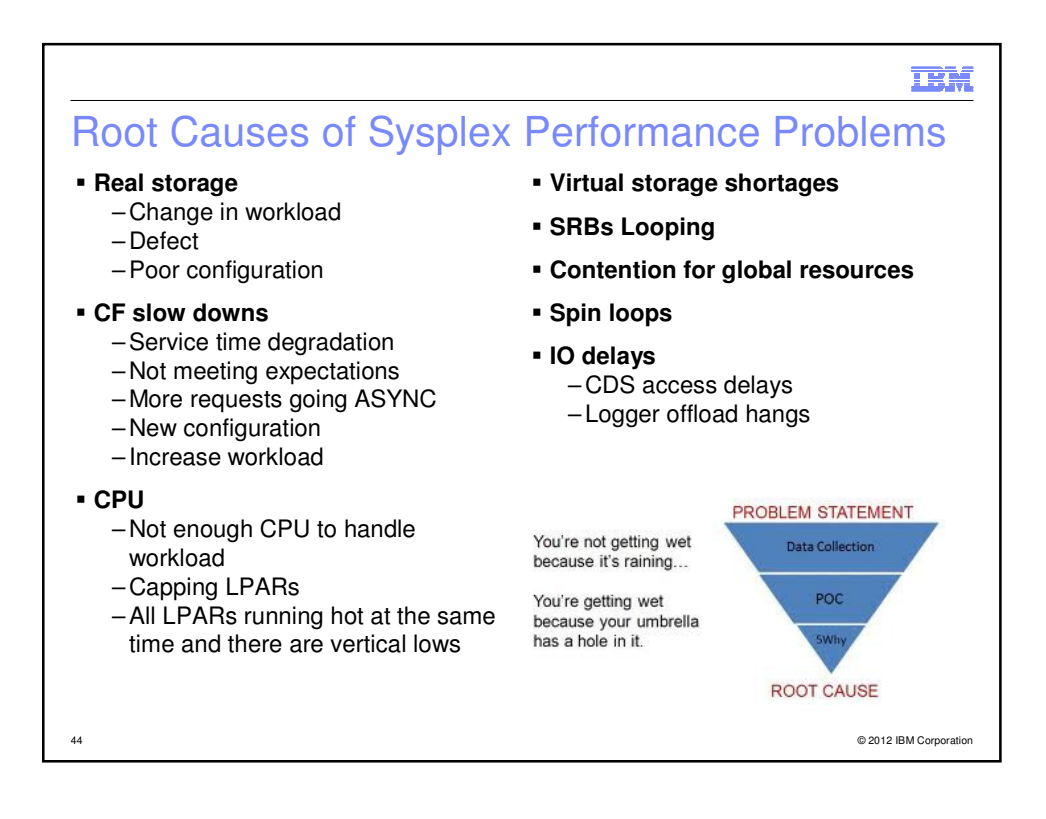

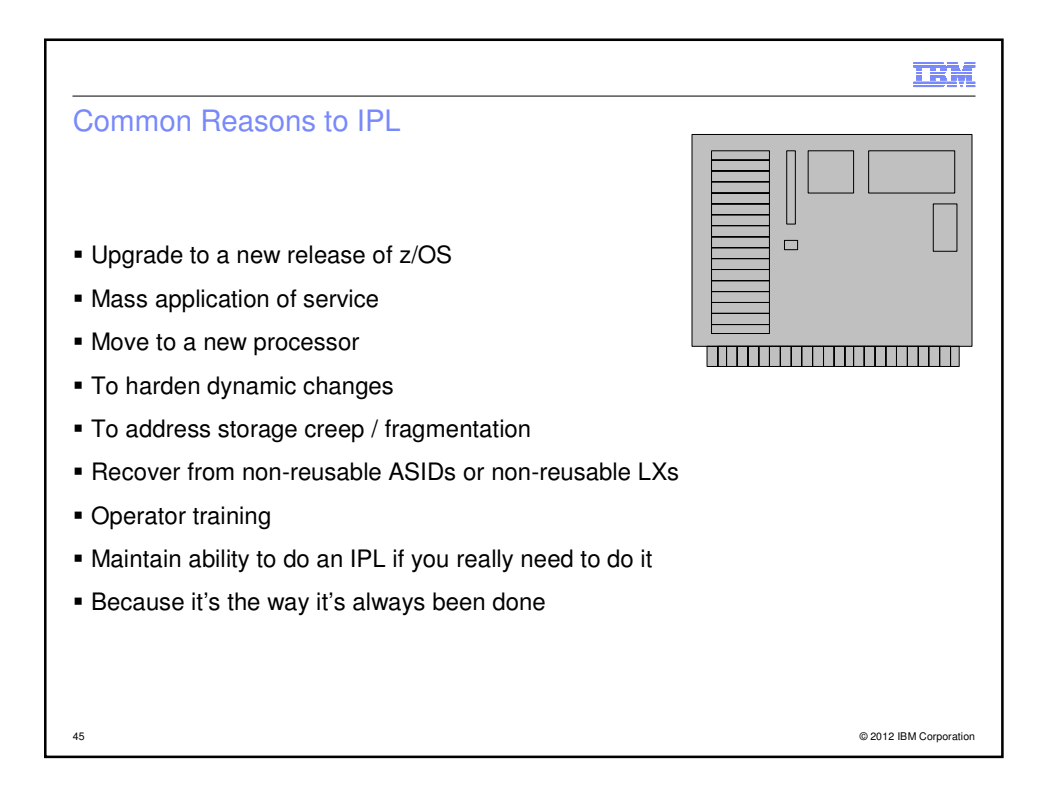

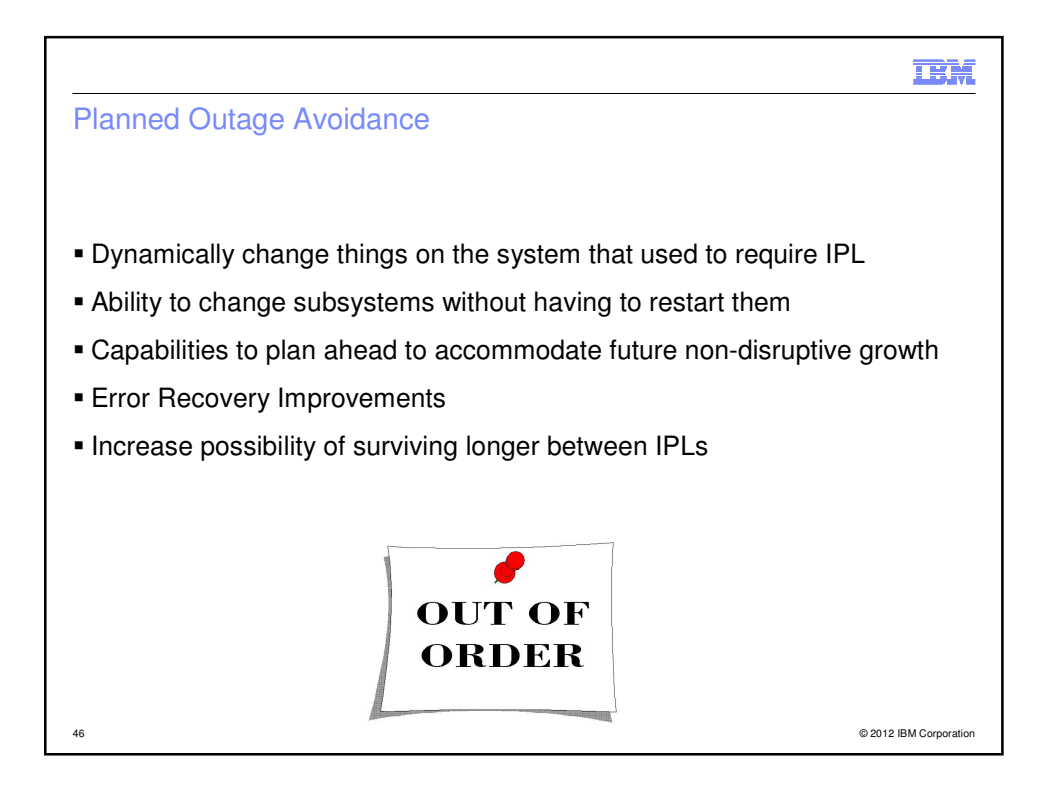

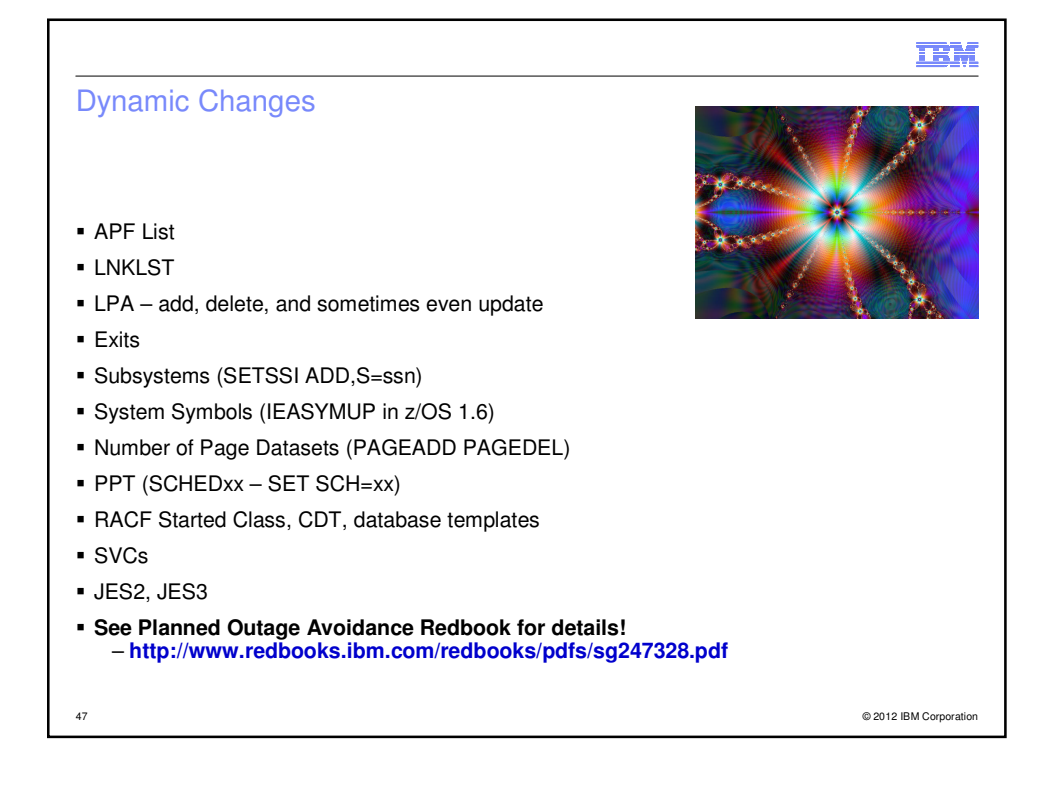

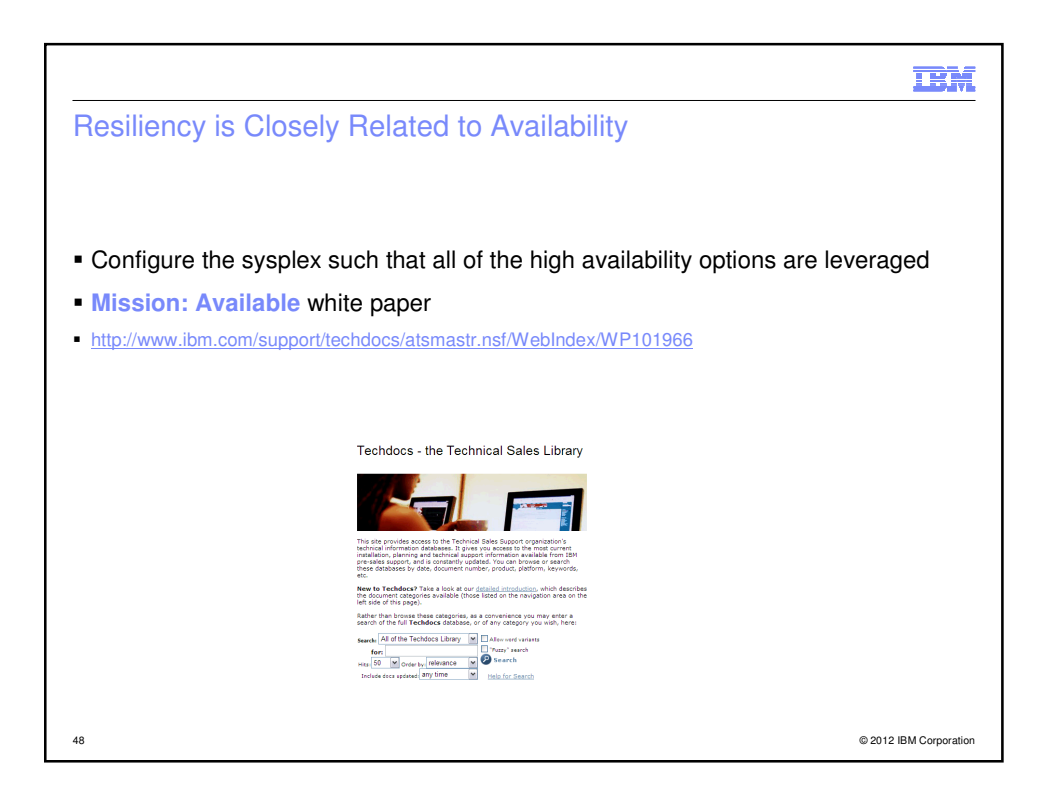

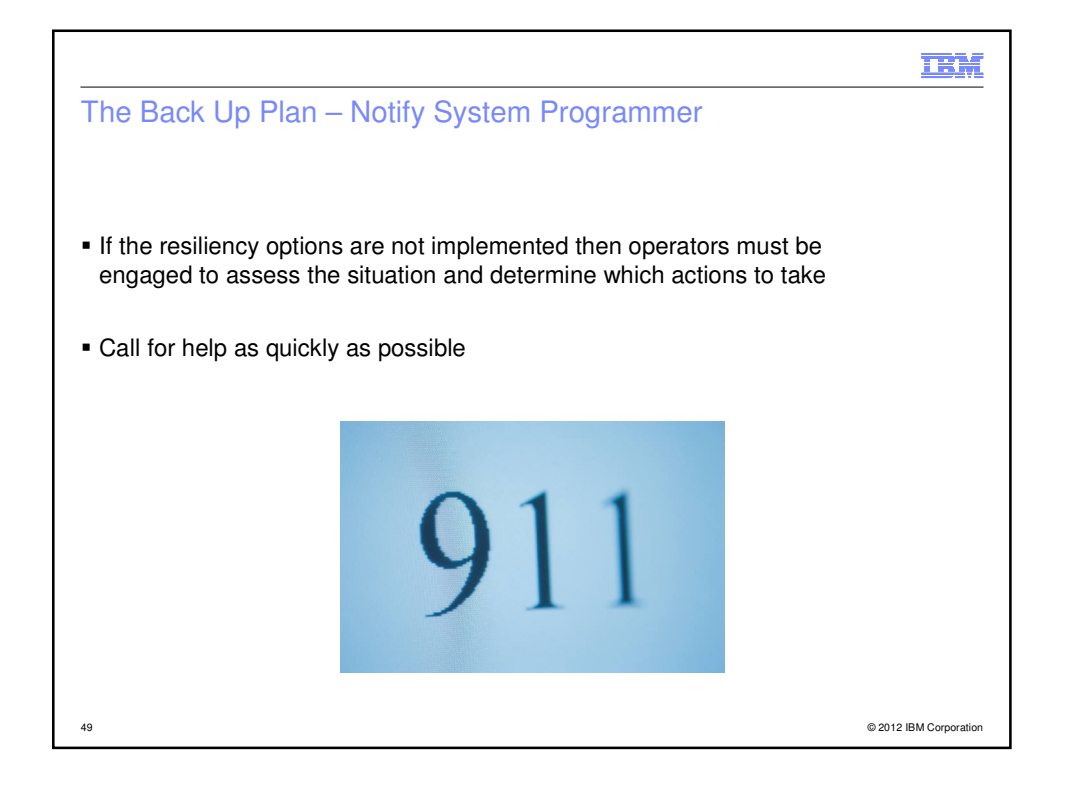

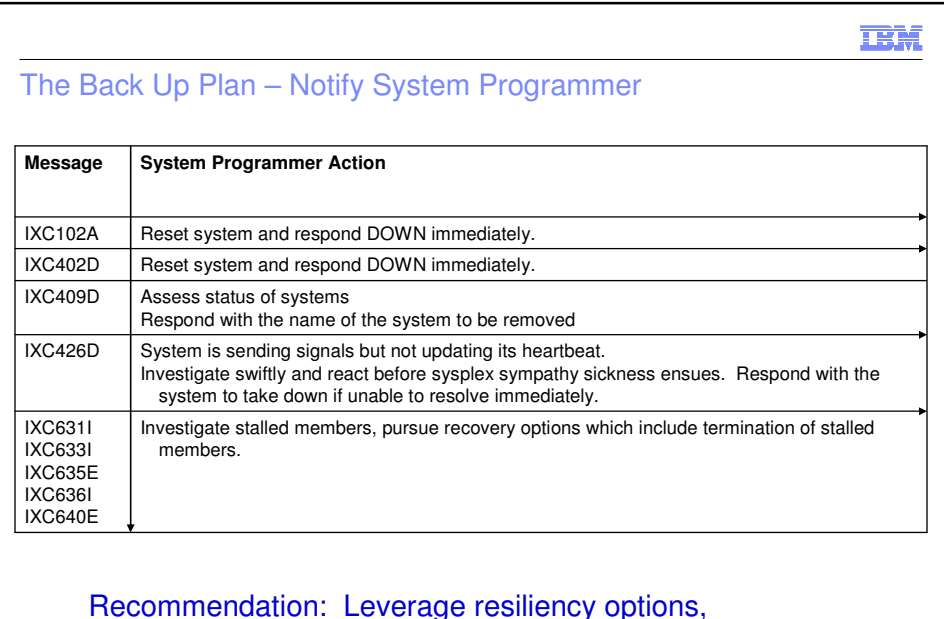

Recommendation: Leverage resiliency options, ISOLATETIME, SSUMLIMIT, CONNFAIL and MEMSTALLTIME.

50 © 2012 IBM Corporation

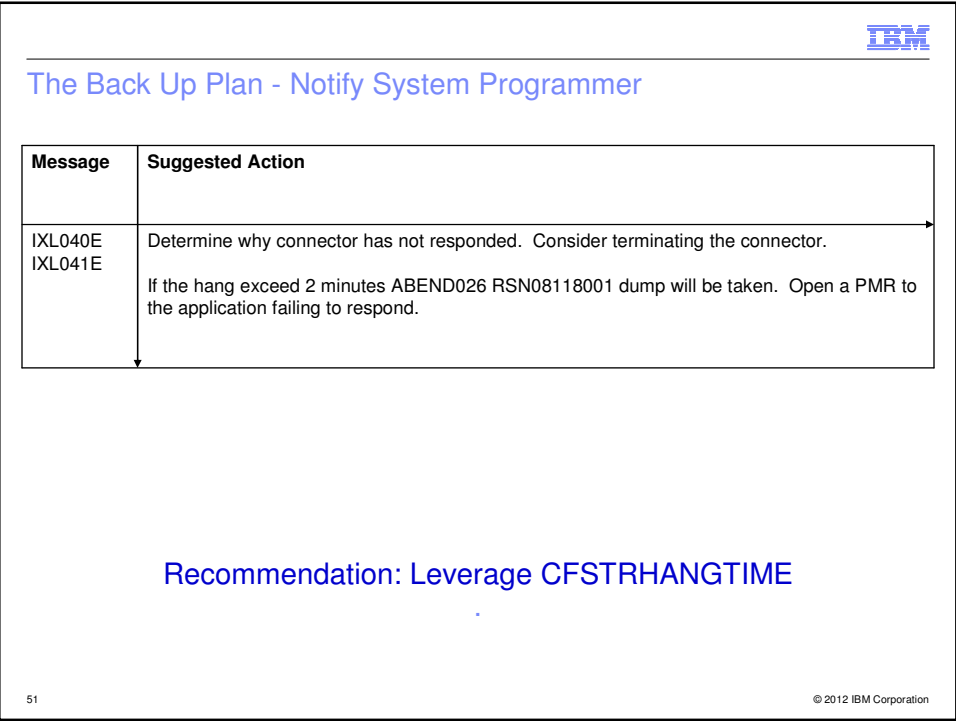

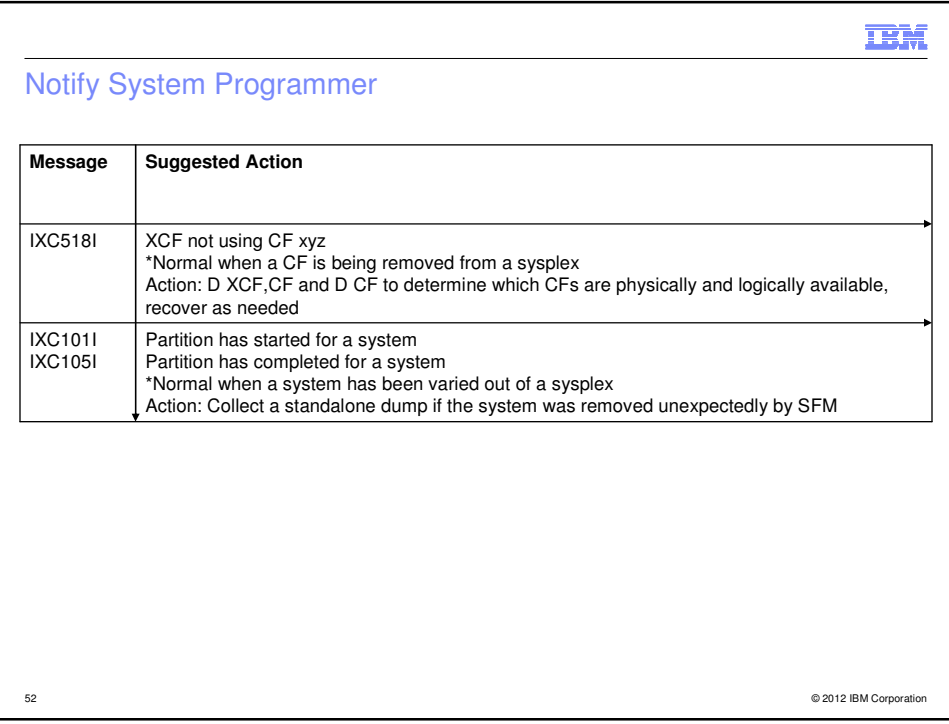

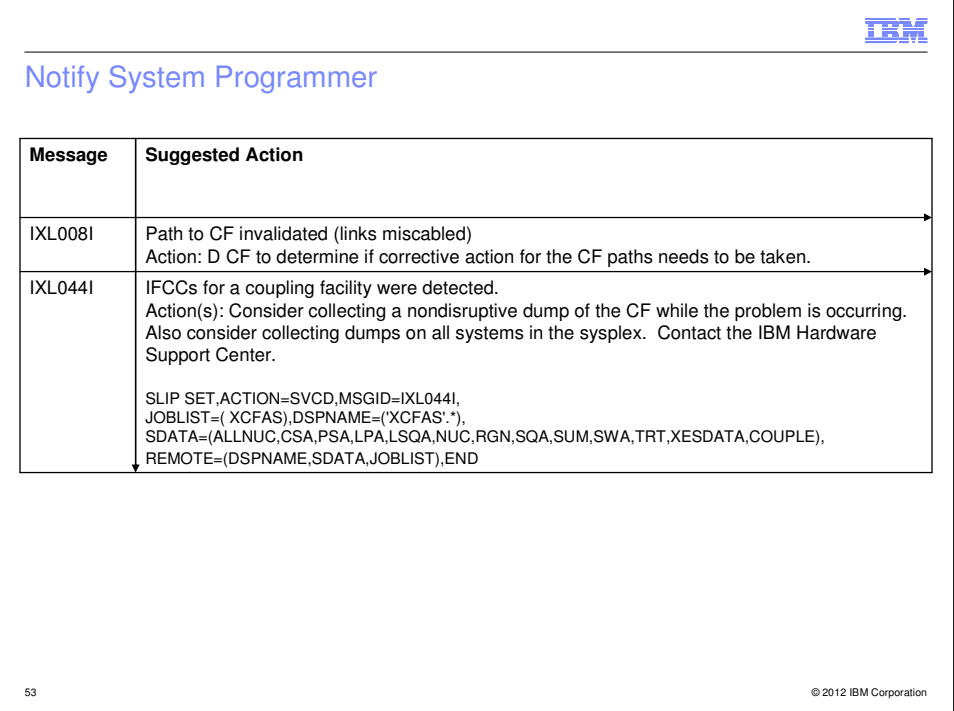

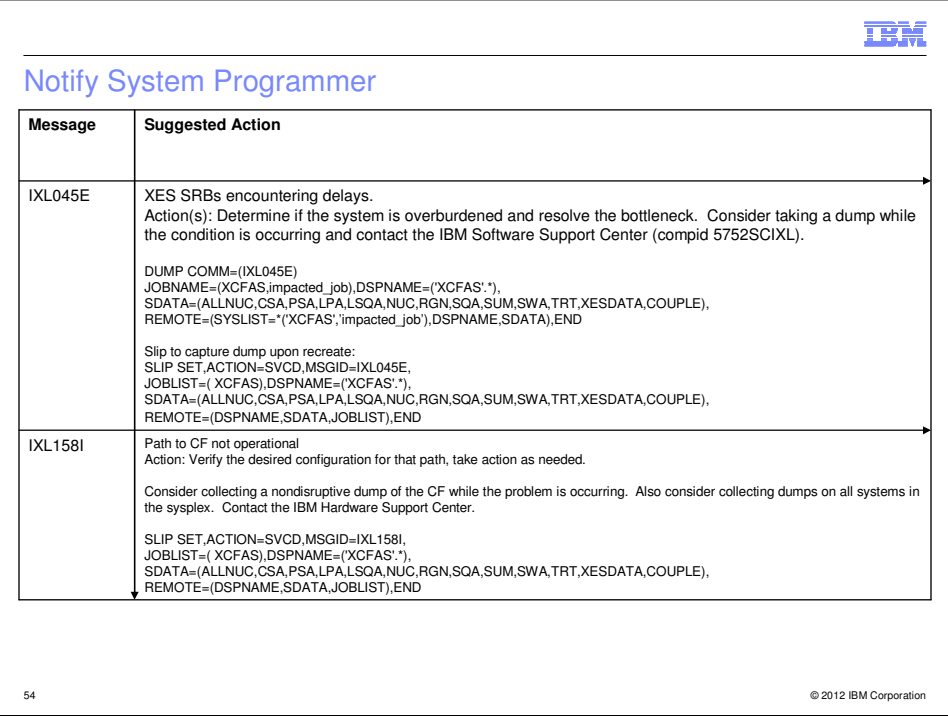

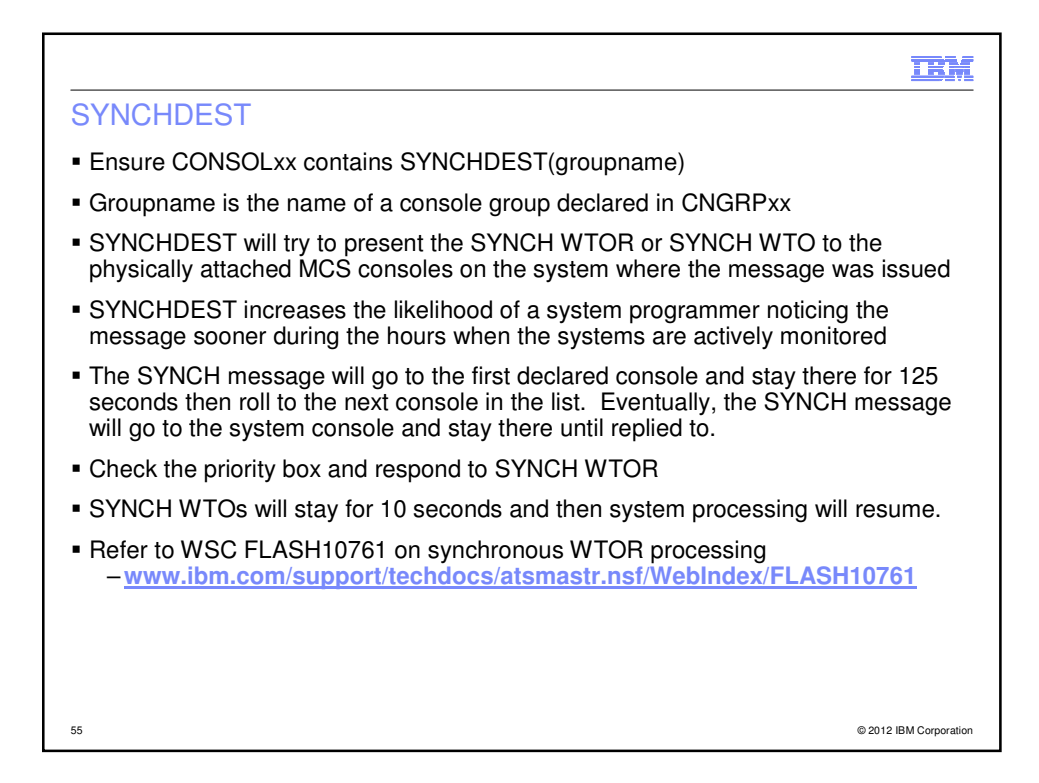

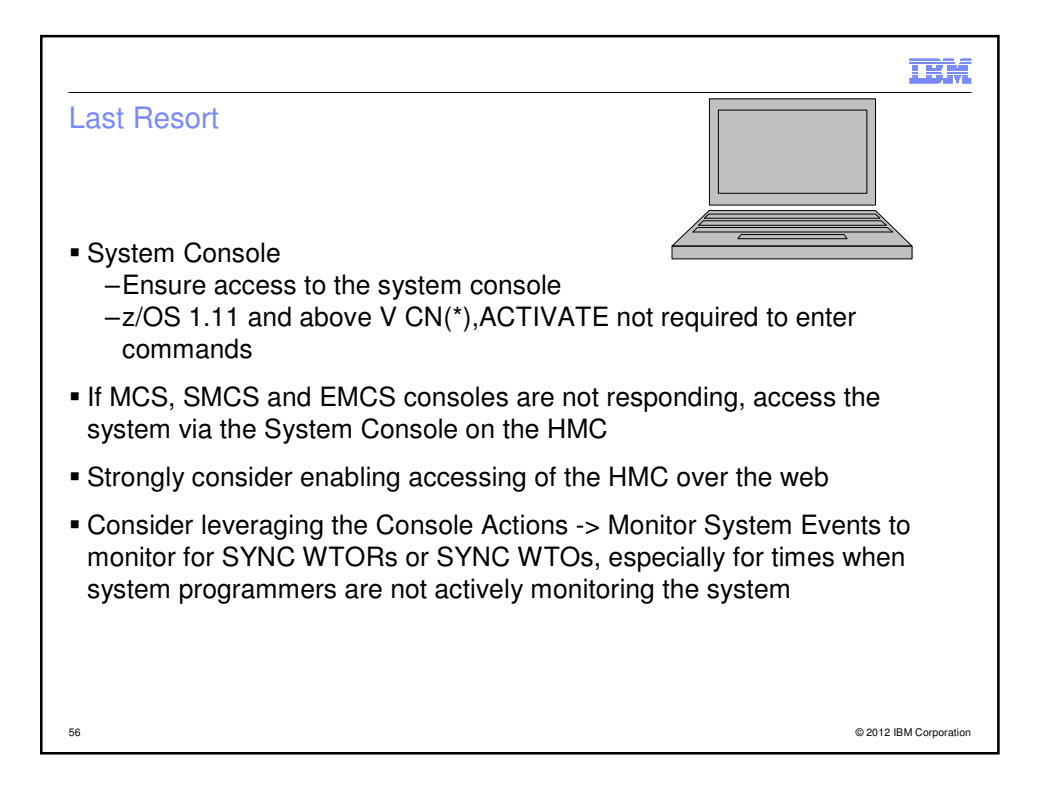

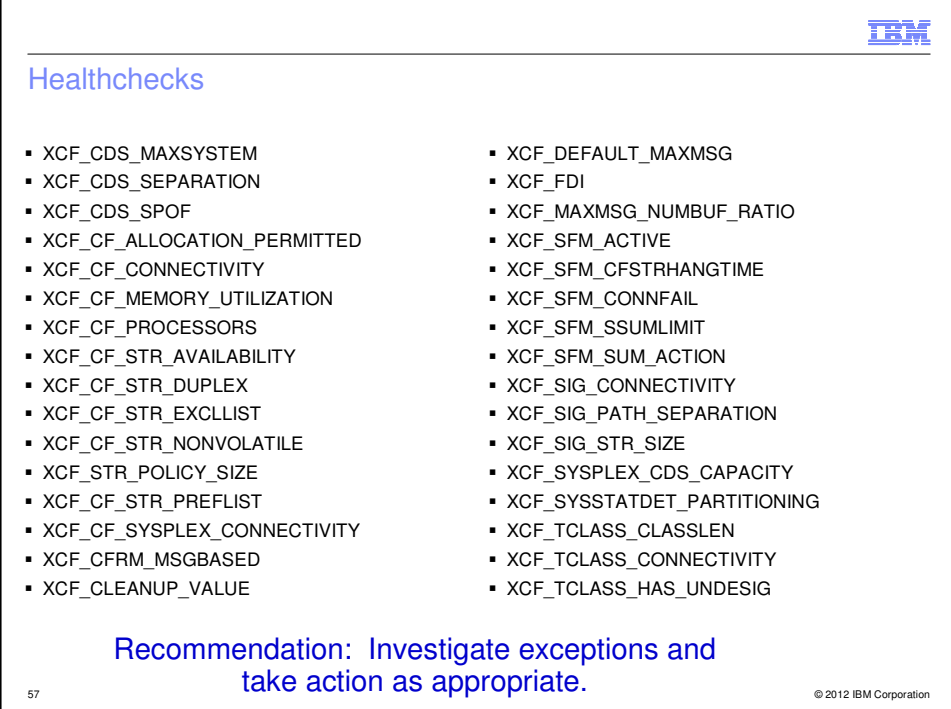

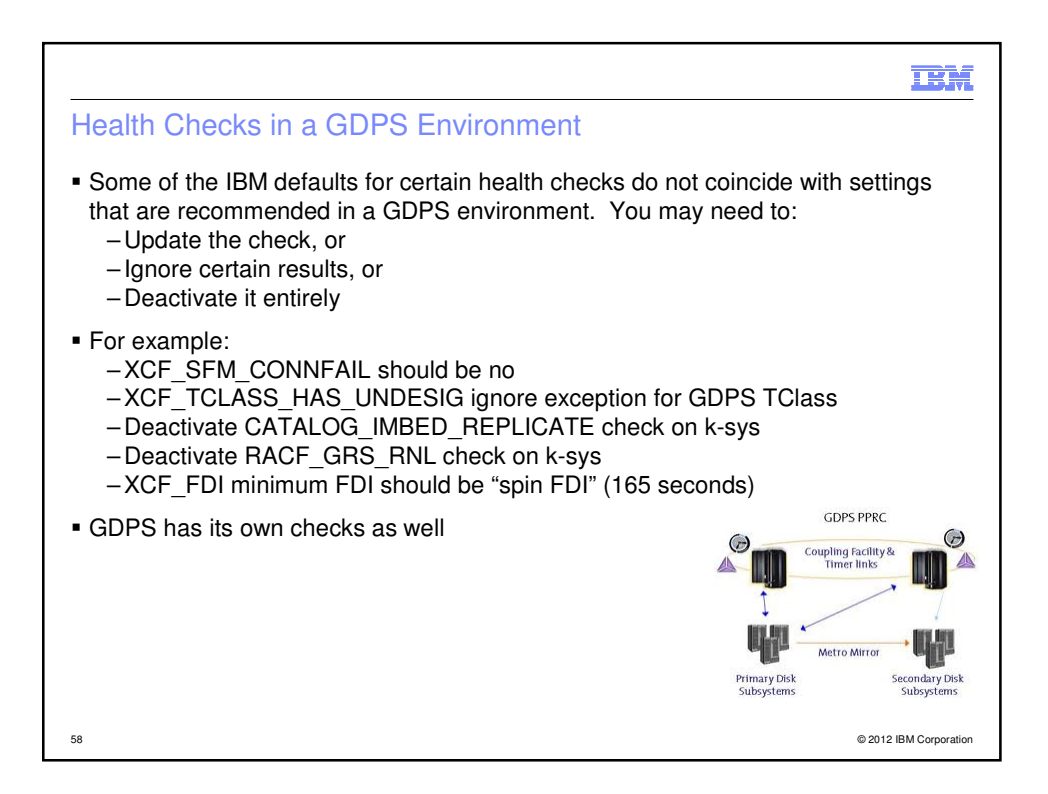

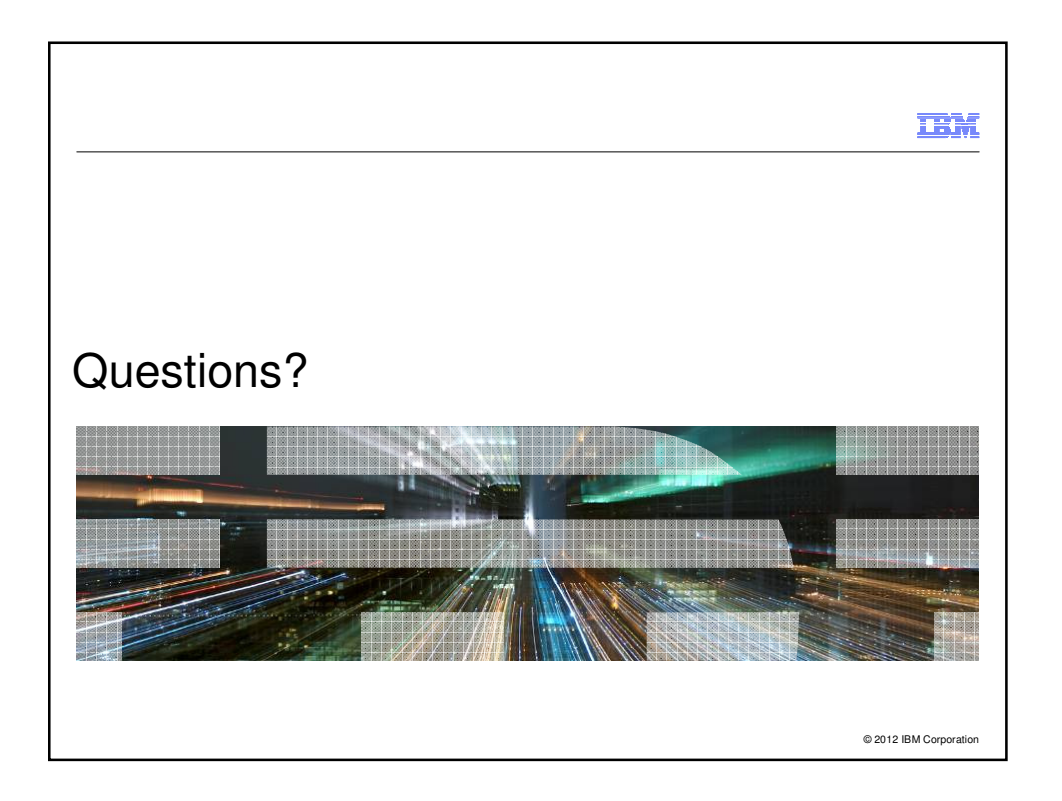